# **O'ZBEKISTON RESPUBLIKASI OLIY VA O'RTA TA'LIM VAZIRLIGI BUXORO DAVLAT UNIVERSITETI**

Fizika-matematika fakulteti

**"Axborot texnologiyalari"** kafedrasi

**Saygatov Rajab Xolmurodovichning**

# **"TELEGRAM IJTIMOIY TARMOG'IDA BOT YARATISH TEXNOLOGIYASI.TO'LOV SHARTNOMA HOLATINI KO'RISH MISOLIDA"**

"5111000- Kasb ta'limi(5330200- Informatika va axborot texnologiyalari)" ta'lim yo'nalishi bo'yicha bakalavr

darajasini olish uchun

# **BITIRUV MALAKAVIY ISHI**

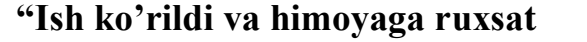

**Ilmiy rahbar \_\_\_ T. R Shafiyev** 

**berildi" «\_\_\_» \_\_\_\_\_\_\_\_\_\_\_\_\_\_2018 y.**

**Kafedra mudiri Taqrizchi** 

**\_\_\_\_\_\_dots.T.B. Boltayev «\_\_\_» \_\_\_\_\_\_\_\_\_\_\_\_\_\_2018 y.**

**«\_\_\_» \_\_\_\_\_\_\_\_\_\_\_\_\_\_2018 y.**

**«**Himoya qilishga ruxsat berildi**»** Fakutet dekani prof.Sh.M. Mirzayev **«\_\_\_» \_\_\_\_\_\_\_\_\_\_\_\_\_\_2018 y.**

Buxoro-2018

# MUNDARIJA

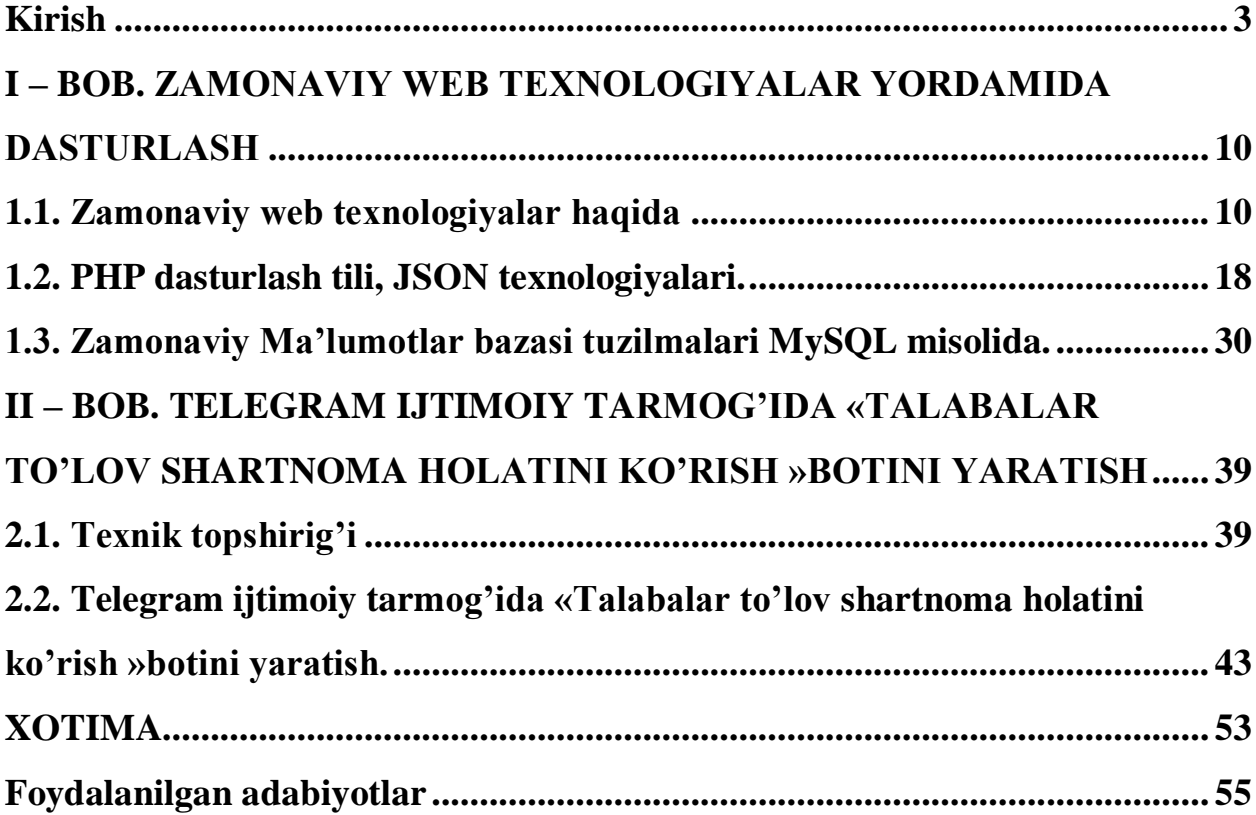

Yuksak marralarni ko'zlagan har qanday millat, xalq uchun ta'limni rivojlantirish hayot va mamot masalasidir.

#### **I.A. Karimov.**

## Kirish

<span id="page-2-0"></span>Hukumat tomonidan ishlab chiqilgan har qanday dasturni amalga oshirishni hududiy chora-tadbirlarsiz tasavvur qilish qiyin. O'zbеkiston Rеspublikasi — bu nafaqat hududiy bo'linmalar (viloyat, tuman va hokazo), balki o'z-o'zini boshqarish organlari ham dеmakdir. AKT ni hayotni barcha jabhalarida omma orasiga kirib, yoyilib, singib kеtishini faol ravishda ta'minlashsiz dastur oldiga qo'yilgan maqsadlarni tasavvur qilish qiyin.

Bugungi kunda AKT'ni rivojlantirish davlatimiz iqtisodiy siyosatining eng muhim yo'nalishi hisoblanishi, ushbu soha jarayonining tahliliy ta'minlanishi muhim ahamiyat kasb etmoqda.

Bu yеrda ushbu jarayonlarni 2 asosiy qismlarga bo'lish mumkin:

1. Ijobiy loyihalar, aniq tajribalar asosida mamlakatimiz hududida ishlatiladigan amaliy loyihalar;

2. Umumiy ijobiy namunalar, AKT sеktorini komplеks hududiy rivojlanishi, barchani qiziqtiradigan loyihalar.

Bu har ikki tashkil etuvchilar bir muammoni — AKT rivojlanishini tеzlashtirishni, jamiyat va iqtisodiyotni zamonaviylashtirishning garovi hisoblanadi.

Ahamiyatli tomoni shundaki: alohida bir loyihani amalga oshirish (hatto juda yaxshi natijalar bilan) AKT muhitini hududiy rivojlanishiga olib kеladi dеyishga yo'l qo'ymaydi. Misol uchun biror-bir hududda maqsadga yo'naltirilgan ushbu sohani rivojlantirish dasturlari amal qilayotgan, bu yuqori yutuq va natijalar bеrayotgan bo'lishi mumkin. Bular AKT sohasini ayrim qismlariga (masalan: davlat boshqaruv organlarini informatizatsiyalashtirish, AKTni ta'lim sohasiga joriy qilish va boshqalar) va butun bir sohaga taalluqli bo'lishi mumkin. Shunday misollarni kеltirib, ularni tahlil qilish mumkin. Tahlil quyidagi spеtsifik tarkibiy

3

qismlar (aynan nima muvaffaqiyatga erishishga yordam bеrdi?) yordamida amalga oshirilishi kеrak:

 Hududiy davlat boshqaruv organlarining xatti-harakatlari (AKT sohasini rivojlanishtirishdagi normativ-huquqiy hujjatlarini tashkil etish, loyihalarni qo'llab-quvvatlash va boshqalar);

Hududdagi iqtisodiy imkoniyatlar;

 Hududiy kadrlar imkoniyati (ushbu hududda ma'lum bir mutaxassisliklar bo'yicha kadrlar mavjudligining muhimliligi);

 Ishlab-chiqarish imkoniyatlari (hududlarda o'zaro bog'liq ishlabchiqarishni yo'lga qo'yilishi);

- Ehtiyojning tavsifi;
- Boshqa tavsif xususiyatlari.

Ushbu tahlillar natijasi yordamida boshqa hududlarda shunga o'xshash orttirilgan tajribalardan foydalanish haqida tasavvur paydo bo'ladi.

Haqiqatdan ham bu darajadagi kеng ko'lamli davlat siyosatidagi o'zgartirishlarning analitik tahlili juda muhimdir. Ammo amaliyotda hozirgi vaqtda analitik tahlillarni olib borishda bir qator obyеktiv va subyеktiv muammolarga duch kеlmoqdamiz. Shunday muammolarga qisqacha to'xtalib o'tamiz.

E'tiboringizga havola etilayotgan, biz tomondan ko'tariladigan barcha muammolar obyеktiv muammolarni haqiqiy ahvoli haqidagi kamchiliklarga borib taqaladi. Shu jumladan, bunday muammolar faqatgina AKT sohasida emas, balki iqtisodiyotning boshqa sohalarida ham mavjud. Shuningdеk, o'z-o'zidan AKT sohasi doirasini aniqlashda ham qiyinchiliklar vujudga kеlmoqda, ishtirokchilar ro'yxati va boshqalar. Alohida mеzonlar bor, lеkin u yoki bu tashkilotni AKT sohasi sеktoriga kiritish mumkin bo'lgan bir shaklga kеltirilgan aniq mеtod va usullar yo'q.

Hozirgi kunda davlat tomonidan moliyaviy ta'minlanadigan "Elеktron vositalar" chora-tadbirlar dasturi asosidagi "AKT sohasi o'sishini tahlillari va ularni ijtimoiy-iqtisodiy sohada qo'llanilishi" loyihasini amalga oshirilishi o'ta muhim o'rin tutadi.

Ushbu loyihani asosiy maqsadlari qilib quyidagilarni sanab o'tish mumkin:

- AКТ sohasi tuzilishini tavsiflari.
- AKT'ni xalqaro va O'zbekistonda rivojlanishdagi intilishlari va ularni ommaning ijtimoiy-iqtisodiy sohasiga ta'siri.
- AKT'ni O'zbekiston va xalqaro bozordagi rivojlanishini solishtirish, AKT ni ijtimoiy-iqtisodiy sohada ishlatilishi tahlillari.

AKТ sohasini hukumat, hududiy va o'z-o'zini boshqarish organlari darajasida rivojlantirish uchun ijtimoiy-iqtisodiy yеchimlar boshqaruvini qo'llab-quvvatlash maqsadida tavsiya va ko'rsatmalarni ishlab chiqishdan iboratdir.

Bu kabi asosli tadqiqotlar o'z o'rnida juda muhim o'rin tutadi, lеkin O'zbеkiston va xalqaro maydonda ushbu holatni obyеktiv holda solishtirish uchun bir shaklga kеltirilgan statistik ko'rsatkichlar o'ta zarurdir. Bunday ko'rsatkichlarni ishlab chiqish hozirgi kunda amalga oshirilmoqda. Kеling, shunday ko'rsatkichlardan birini kеltirib o'tamiz:

Dunyodagi bеqaror iqtisodiy vaziyat O'zbеkiston bozoriga xavf solibgina qolmay, balki qiziqtiradigan taklif va imkoniyatlar taqdim etmoqda. Shuning bilan birga, xalqaro tajribalar bilan solishtirish shuni ko'rsatmoqdagi, O'zbеkistonda boshqa davlatlarga qaraganda, aholining nisbatan juda kam qismi AKT sohasida banddir.

Bularning barisi shunday ham hozirgi kundagi eng zarur bo'lgan axborot tеxnologiyalar sohasidagi kadrlar masalasini kеskinlashtiradi. Bunda muammo nafaqat ishchilar sonida emas, balki ularning sifat ko'rsatkichlaridadir. So'nggi yillarda mеhnat bozorida AT va tеlеkommunikatsiya sohalarida mutaxassislarning yеtishmovchilik holati kuzatilar edi. Bu yеrda 1990-yillardagi holat mеvalarini ko'rishimiz mumkin. Bunga o'sha yillardagi OTM'larini tеxnika mutaxassisliklariga to'lmay qolishi ham sababdir. O'sha davrda ko'pchilik huquqshunoslik va iqtisodiyot sohasini o'rganishga intilgan. Hozirgi kunda yoshlarimiz hayot bilan hamnafas ekanliklari – ularning kasb tanlashlarida ham ko'rinib turibdi. Xulosa qilib aytganda kеltirib o'tilgan barcha chora-tadbirlarni amalga oshirish uchun asosan malakali kadrlar kеrakligi muhim ahamiyat kasb etadi.

## **Bitiruv-malakaviy ishining dolzarbligi.**

Robotlar (yoki botlar) – telegram tarmog'ida maxsus akkauntlar bo'lib, ular xabarlarni avtomatik tarzda qayta ishlovchi va jo'natuvchi yozilgan kodlar majmuidir. Botlar dasturchilar tomonidan tuziladi va ularning serverlarida ishlaydi. Xo'sh ular nima uchun kerak? Botlar dasturchi tomonidan o'ylangan barcha amallarni amalga oshira oladi. Ular yordamida elektron (aqlli) uyni boshqarish, web-sahifangizga foydalanuvchilarni ro'yxatdan o'tkazishi, yangiliklarni tarqatishi va umuman olganda ularning foydalanish darajasi chegaralanmagan. Ulardan foydalanish uchun Telegram tarmog'ida akkaunt kerak bo'ladi. Endi dinamik tartibdagi Telegram botini yaratish texnologiyasi haqida so'z yuritaylik. Buning uchun Telegram tomonidan sizga maxsus token – kriptografik kalit beriladi. Bu kalit yordamida dasturchi foydalanuvchilardan so'rov uchun ma'lumotlarni qabul qiladi va kerakli tartibda javob yo'llaydi. Telegram API (Application Programming Interface – dasturning amaliy interfeysi) quyidagi dasturlash tillarini qo'llab quvvatlaydi:

- PHP[\(https://github.com/unreal4u/telegram-api\)](https://github.com/unreal4u/telegram-api);
- Java[\(github.com/rubenlagus/TelegramBots\)](https://github.com/rubenlagus/TelegramBots);
- Node.js[\(https://github.com/kosmodrey/telebot\)](https://github.com/kosmodrey/telebot);
- Python[\(https://github.com/nickoala/telepot\)](https://github.com/nickoala/telepot);
- C#( [https://github.com/MrRoundRobin/telegram.bot\)](https://github.com/MrRoundRobin/telegram.bot);
- Ruby[\(https://github.com/eljojo/telegram\\_bot\)](https://github.com/eljojo/telegram_bot).

Yuqorida nomlari keltirilgan dasturlash tillarida APIlar biridan foydalanilgan holda, Buxoro davlat universitetining marketing bo'limi uchun maxsus telegram boti yaratildi. Shartnoma to'lovlari to'g'risidagi ma'lumotlarni aniqlash uchun talabalarning anchagina vaqtlari ketadi. Bunday turdagi muammolarning oldini olish maqsadida Telegram messenjerida bot yaratib talabalarga o'zining to'lovlarini ko'rish imkoni amalga oshirildi. Agarda siz yoki sizning yaqinlaringiz shartnoma asosida tahsil oluvchi bo'lsa bu bot xizmatidan foydalanishingiz mumkin bo'ladi. Bot orqali siz qancha to'lov to'laganigiz va yana qancha to'lashingiz kerakligi haqida ma'lumot olishingiz mumkin.

#### **Ishning maqsad va vazifalari.**

1. Shartnoma to'lovlari jarayonida axborot texnologiyalaridan foydalanishga zamonaviy yondoshuvlarni tahlil qilish.

2. Shartnoma to'lovlarini avtomatlashtirish uch tomonlama talaba, bank va Oliy ta'lim muassasalariga qulaylik olib keladi. Keyinchalik bunday turdagi botlardan nafaqat shartnoma to'lovlari holatini ko'rishda, balki o'qituvchilarni oylik maoshlarini shakllantirish, talabalarni reyting qaydnoma baholarini tashkil qilishimiz mumkin bo'ladi.

3.Foydalanuvchilarni ijtimoiy tarmoqlardan oqilona foydalanishini ta'minlash.

4. Web texnologiyasi va dasturiy vositalar asosida oliy ta'limda marketing faoliyatiga zamonaviy texnologiyalar, dasturiy ta'minotlar bilan yordamlashish.

5.Web texnologiyasi asosida shartnoma to'lovlari holatini ko'rish bo'yicha qulay foydalanuvchi grafik interfeysiga ega dastur yaratish.

6. Ishlab chiqilgan dasturiy vositani sinovdan o'tkazish.

7. Marketing bo'limi faoliyatiga va oliy ta'limda shartnoma asosida tahsil olayotgan talabalarga shartnoma to'lovlari holatini ko'rishga ko'maklashishga yo'naltirilgan zamonaviy texnologiya yaratish.

#### **Tadqiqot obyekti.**

Tadqiqot obyekti bo'lib, Buxoro Davlat Universiteti marketing bo'limida to'plangan ma'lumotlar bazasi, Buxoro Davlat Universitetining shartnoma to'lovlari holatini ko'rish uchun yaratilgan rasmiy web sayti [\(https://shartnoma.buxdu.uz\)](https://shartnoma.buxdu.uz/), internet tarmog'ida joylashtirilgan materiallar, algoritmik tillar (PHP, HTML, JSON) telegram messenjerining grafikasi elementlari, jumladan telegram ijtimoiy tarmog'ining grafik imkoniyatlari hisoblanadi.

**Tadqiqot predmeti.** Tadqiqot predmeti bo'lib Telegram API, telegram messenjeri va uning grafik interfeysidan foydalangan holda o'quv jarayoniga zamonaviy yondoshuv, muammolari va istiqbollari hisoblanadi.

**Tadqiqot usuli va uslubiyotini** O'zbekiston Respublikasining "Ta'lim to'g'risida"gi qonuni, "kadrlar tayyorlash milliy dasturi", "Axborotlashtirish to'g'risida"gi qonun, O'zbekiston Respublikasi Prezidentining "kompyuterlashtirishni yanada rivojlantirish va axborot kommunikatsiya texnologiyalarini joriy etish to'g'risida"gi Farmoni, to'plangan adabiyotlardan foydalangan holda zamonaviy web texnologiyalar bo'limiga mos qulay foydalanuvchi grafik interfeysidan foydalanishni tashkil etadi.

**Olingan asosiy natijalar.** Ishni bajarish jarayonida marketing bo'limidan kerakli ma'lumotlar to'plandi. Zamonaviy web texnologiyalari asosida telegram tarmog'ida botlar yaratishni oliy ta'limning iqtisodiy sohalarida keng tadbiq qilindi.

**Olingan natijalarning asoslanganligi.** Shartnoma to'lovlari holatini ko'rish botini tashkil etishga dasturlash tillari, Web sahifalar yaratish dasturlari, PHP dasturlash tili bo'yicha chop etilgan adabiyotlardan, komputer texnologiyalari bo'yicha to'plangan adabiyotlardan foydalanildi. Kompyuterda olingan natijalar bevosita ana shu yuqorida keltirilgan materiallarga asoslangandir.

### **Ishning yangiligi.**

1. Zamonaviy web texnologiyasi asosida ta'lim jarayonida dasturiy vositalarni yaratishga zamonaviy yondoshuvlardan foydalanildi;

2. Telegram tarmog'ida bot yaratish texnologiyasi bo'yicha maqolalar chop etildi;

3. Talabalar uchun shartnoma to'lovlari holatini ko'rishning telegram tarmog'ida qulay grafik interfeysli dasturiy vositasi tayyorlandi.

**Ishning amaliy ahamiyati.** Bitiruv malakaviy ishini bajarish jarayonida tayyorlangan shartnoma to'lovlari holatini ko'rish boti bo'yicha tayyorlangan telegram tarmog'ida grafik interfeysli dasturiy vositadan oliy ta'lim muassasalarida bevosita foydalanish mumkin.

**Ishning qo'llanilganlik darajasi.** Oliy ta'lim muassasalarida shartnoma to'lovlari holatini ko'rish uchun yaratilgan ushbu dasturiy vosita Buxoro davlat universitetida sinovdan o'tkazildi.

**Ishning tarkibi va hajmi:** Kirish, 2 ta bob, har bir bobning qisqacha xulosasi, adabiyotlar ro'yxati va xotimadan iborat bo'lib, jami 55 betda bayon qilingan.

Malakaviy bituruv ishi kirish, ikki bob, xulosa, foydalanilgan adabiyotlar ro'yxati va ilovalardan iborat. Kirish qismida qo'yilgan mavzuning dolzarbligi, maqsad va vazifalari, tadqiqot ob'ekti, tadqiqot yangiligi, ishning amaliy ahamiyati atroflicha tahlil qilib berilgan.

Shunday qilib, shartnoma to'lovlarni avtomatlashtirish uch tomonlama talaba, bank va Oliy ta'lim muassasalariga qulaylikka olib keladi. Keyinchalik bunday turdagi botlardan nafaqat shartnoma to'lovlari holatini ko'rishda, balki o'qituvchilarni oylik maoshlarini shakllantirish, talabalarni reyting qaydnoma baholarini tashkil qilishimiz mumkin bo'ladi.

XXI-asr axborot texnologiyalar asrida barcha sohalarni avtomatlashtirishda avvalo insoniyatning taraqqiyot sari muhim qadam tashlashi hisoblanadi. Bugungi zamonda axborot tezligi juda yuqori rivojlananyapti, qabul qilishimiz qiyinlashib ketayotgan bir paytda bu kabi dasturiy vositalar biz uchun kundalik hayotimizni yaxshilash maqsadida xizmat qiladi. Iqtisodiy sohalarda amaliy dasturlar paketlaridan foydalanish, hamda iqtisodiyotning statistika, buxgalteriya, bank, marketing sohalarida avtomatlashtirilgan axborot tizimlari va texnologiyalarini rivojlantirishga hissa qo'shadi.

# <span id="page-9-0"></span>I – BOB. ZAMONAVIY WEB TEXNOLOGIYALAR YORDAMIDA DASTURLASH

#### 1.1. **Zamonaviy web texnologiyalar haqida**

<span id="page-9-1"></span>Axborot texnologiyalari va Internet rivoj topib borayotgan bugungi kunda ulardagi axborot hajmi ham axborotlarni boshqarish strukturalari ham ancha murakkablashdi. Butun dunyo "axborot omboriga" aylangan Internetda har soniyada minglab yangi web-sahifalar va websaytlar paydo bo'lmoqda. Har bir web-sayt o'zining ma'lumotlar hajmi, tuzilish strukturasi va dizayniga egadir. Bunday saytlarni tuzishda turli usullar mavjud bo'lib ular o'zlarining imkoniyatlari va qulayliklari bilan boshqalaridan ajralib turadi. Bugungi kunda web – saytlarni tuzish va kontentlarni boshqarishda ikki usulni alohida takidlab o'tish mumkin. Ulardan biri hozirda judayam ommalashgan Portal texnologiyasi, ikkinchi texnologiya bu web – dizayn sohasidagi yangi va ancha istiqbolli Mashup texnologiyadir. Bugungi kunda web-saytlarni tuzishda ananaviy va keng tarqalgan texnologiya bu — Portal texnologiyasidir. Bu texnologiyani rivojlanishi uchun juda ko'p izlanishlar amalga oshirilgan. Bu izlanishlar natijasida Portal texnologiyasining keng yoyilishiga erishildi. Shunga qaramay web – sayt yaratishning Portal modeli bir qancha kamchiliklarga ega. Portal texnologiyasida web-sayt tuzish va uni Internetga joylashtirish uchun ko'p vaqt va mablag' talab etiladi. Masalan, biror tashkilotning web – saytini tuzish uchun ushbu sohada yetarlicha bilimga ega bo'lgan mutaxasisga murojaat etish kerak. U web – saytni ma'lum muddatda tayyor holatga keltiradi, uni internetga joylashtiradi, bu orada ancha vaqt, mehnat va mablag' sarflanadi. Saytni internetga joylashtirgandan keyin uni boshqaruvchi administrator kerak bo'ladi, buning uchun yangi ishchi kuchi kerak bo'ladi, agar sayt judayam murakkab bo'lsa bu ishlarni bir shaxs emas, balki guruh bo'lib amalga oshiriladi. Bu guruhning har bir a'zosini oylik maosh bilan ta'minlash kerak bo'ladi. Portal texnologiyada tuzilgan web – saytlarni o'zgartirish ham murakkab jarayon hisoblanadi, bundan tashqari ushbu saytdagi ma'lumotlarni yangilab turish zarur. Mana shu kamchiliklarni bartaraf etish uchun Mashup texnologiyasini qo'llash kerak bo'ladi. Хo'sh bu qanday texnologiya? Uning

afzalliklari nimadan iborat? Eng avvalo Mashup haqida umumiy ma'lumotlarni bilib olish kerak. Mashup bir qancha manbaalardan ma'lumotlarni bir ilovaga joylashtirish va ularni boshqarishni ta'minlovchi texnologiyadir. Mashupda qo'llaniladigan kontentlar boshqa saytlar va internet хizmatlaridan ochiq interfeys yoki amaliy dasturlash interfeysi — ADI (ingliz tilidan API – Application Programming Interface) orqali olinadi. Shu o'rinda yopiq interfeysdan foydalanish Mashup bo'lmasligini eslatib o'tish joiz. Boshqa usullarda kontentlarni olish webfidlar ya'ni RSS yoki HTML-sahifa parsing bo'lishi mumkin. Mashupni tuzish uchun alohida administratorlar talab etilmaydi, uni web – texnologiyalaridan хabari bor oddiy foydalanuvchi ham tuzishi mumkin. Buning uchun mashup dasturiy ta'minoti (masalan, IBM Mashup Center) qo'llaniladi. Ushbu dasturiy ta'minot yordamida foydalanuvchilar o'zi uchun qulay bo'lgan ko'rinish va o'zi uchun kerakli bo'lgan ma'lumotlarni o'zida jamlagan web-sayt tuzishlari mumkin.

Mashupni tashkil etishda uni xavfsizlik darajasi va boshqaruviga qarab ikki turga ajratib olish mumkin:

1. Oddiy foydalanuvchi uchun mashup – bu ko'p hollarda Web 2.0 texnologiyaga asoslangan va foydalanish davomida tashkil etiladigan mashup hisoblanadi. 2. Ishlab chiqarish mashuplari – mashupning bu turida xavfsizlik va boshqaruv talablariga katta ahamiyat beriladi. Mashup texnologiya arxitekturasini shartli ravishda uch qismga ajratish mumkin:

1. Kontent provayderi – bu ma'lumotlarning asosiy manbai hisoblanadi. Yuqorida aytib o'tilganidek ma'lumotlar ochiq interfeys yoki web-fidlar orqali olinishi mumkin.

2. Mashup sayti – bu axborot manbaiga bog'liq bo'lmagan holda xizmatlarni taqdim etuvchi web-ilovadir.

3. Mijoz brauzeri – foydalanuvchi uchun mo'ljallangan mashup interfeysidir. Agar mashup texnologiyani biznes faoliyatiga joriy etilsa, katta natijalarga erishish mumkin. Bu borada mashup foydalanuvchilar uchun yangi xizmatlarni taqdim etadi va axborot almashinuvidagi ba'zi kamchiliklarni bartaraf etadi. Korxonalar ichki axborot almashinuvida yoki mijozga mahsulot sotish jarayonida axborotning

tarmoqqa haddan ziyod ko'p yuklanishi kuzatiladi, bu muammo bilan deyarli barcha korxona va ishlab chiqaruvchilar duch kelishadi. Mashup ma'lumotlarni turli manbaalardan olib, bu holatni bartaraf etadi. Masalan, biror mahsulotni tasvirini ko'rish uchun foydalanuvchi yoki mijoz avvalo qidiruv tizimidan foydalanadi, keyin undagi ma'lumotlar ichidan o'ziga kerakligini qidirib topadi.

Bu holatda foydalanuvchi judayam ko'p saytlarni ko'rib o'tadi va axborotning me'yordan oshib ketishi kuzatiladi. Foydalanuvchi (yoki mijoz) va biznes faoliyatini tashkil etgan shaxslarning bu muammolarni hal etish uchun mashupsayti tuziladi. Mashup-saytida bir turdagi kerakli axborotlar (matn, rasm, video va tovush) jamlanadi va tasniflanadi. Bu holatda foydalanuvchilar o'zlari uchun kerak bo'lgan ma'lumotlarni tez topish imkoniyatiga ega bo'ladilar. Mashup nafaqat turli ma'lumotlarni birlashtiradi, balki, web – dizayn sohasidagi bir qancha texnologiyalarni ham birlashtiradi, va birgalikda ishlashini ta'minlaydi. Ba'zi mashuplar faqat JavaScriptda XML kodlar orqali tuzilishi mumkin. Agar murakkabroq mashuplarni tuzish maqsadi qo'yilgan bo'lsa, unda bir qancha texnologiyalarni birlashtirish mumkin, masalan, JavaScript, PHP, CGI, ASP, Google Maps, ma'lumotlar bazasi va boshqa texnologiyalarni o'zaro bog'lab yaxlit bir mashup — sayt tuzish mumkin.

#### **Javascript**

Odatda, bu ikkita texnologiya turli xil bo'lsa-da, tushuntirishlar bilan birlashtirilgan. Ehtimol, bu taxminan 10 yil oldin Sun Microsystems tomonidan ishlab chiqilgan va C ++ tilining strukturasi va sintaksisini eslatib turuvchi Java dasturlash tili - mavjudligi bilan bog'liq. JavaScript-bu HTML-sahifalarda, imkoniyatini oshirish uchun ishlatiladigan dasturiy til bo'lib, Sun tomonidan Sunning Java tiliga asoslangan Netscape tomonidan ishlab chiqilgan. JavaScriptda, bu HTML-standartga qo'shimcha bo'lib, ushbu texnologiya yordamida yaratilgan HTML-hujjatning imkoniyatlarini katta darajada kengaytiradi. JavaScript-ni bir nechta kodlar qatori shaklida HTML fayliga qo'shiladi (masalan, maxsus buyruq bajarish uchun chaqiriladigan funksiya bo'lishi mumkin).

12

Brauzerga o'rnatilgan JavaScript-ni tarjimasi ham skriptni, ham HTML kodini yagona hujjat sifatida qabul qiladi, hamda ma'lumotlarni bir vaqtning o'zida qayta ishlaydi. JavaScript-dan farqli o'laroq Java moduli sahifaga faqat .class kengaytmasi bilan mustaqil dasturni yuklab olib, uni ishga tushirgandan so'ng qo'shiladi, bunday ilovalar applet deb ataladi. Applet shuningdek, tegishli buyruq bilan html-faylidan chaqiriladi, lekin uni yuklash, ishga tushirish va fonda alohida dastur sifatida bajarish uchun ishlatiladi va uning o'rniga dasturni ishga tushirishdan oldin faqat kulrang to'rtburchakni ko'rib chiqasiz. Ushbu texnologiyani qo'llab-quvvatlash "Java Virtual Machine" deb ataladi. Java dasturlari veb-sahifalarga interaktivlik va chiroy berish uchun ishlatilgan. Dasturlar juda sekin (sinf fayllarining katta hajmidan) va kodni yozganlaridan keyin maxsus dasturni to'g'ridan-to'g'ri maxsus kompilyator yordamida yaratish va shuningdek, o'sha JavaScript-ni ishlatadigan interaktiv elementlarni yaratish imkoniyati, shuningdek, DHTML va CSS juda tez yuklangan), Java texnologiyasini bugungi kunda appletlar ko'rinishida juda kam ishlatishgan. Java/JavaScript texnologiyasidan foydalangan holda siz sahifalarni formatini tuzish va to'liq nazorat qilish, "soat", "yuruvchi chiziqlar" va boshqa animatsiyalar kabi faol elementlarni tashkil qilishingiz, suhbat yaratishingiz mumkin. Jonli tasvirlarni saytga uzatadigan ko'pchilik web-kameralar ham tegishli Java dasturlari asosida ishlashadi. Ushbu texnologiyadan foydalanish serverdagi qo'shimcha modullarni o'rnatish va sozlashni talab qilmaydi, chunki skriptlar va appletlar to'g'ridan-to'g'ri foydalanuvchining kompyuterida ishlaydi. Java/JavaScript-ni qo'llabquvvatlamaydigan eski versiyalarning brauzerlari (Internet Explorer va Netscape Navigator 4-versiyadan quyida) ushbu texnologiyalar bilan yaratilgan websahifalarni to'g'ri ko'rsatolmaydi. Lekin, bu endi bu kamchilik deb hisoblanmaydi, chunki hozir bu brauzerlar faqat 3-4% ni tashkil etadi.

#### **DHTML**

**DHTML** (dinamik HTML) – Sеrvеrni ortiqcha yuklashlarsiz yaxshiroq ko'rinishli, intеraktivli web sahifalarni yaratish maqsadida foydalaniladi. Boshqacha qilib aytganda, foydalanuvchilar tomonidan saytning (web sahifaning) tashki ko'rinishini yoki matnini sеrvеrga murojaat qilmasdan DHTML yordamida o'zgartirishi mumkin.

DHTML hujjatnning ob'еktli modеli yordamida ko'rilgan bo'lib, (Document Object Model, **DOM**), statik ko'rinishdagi HTML sahifaning imkoniyatlarini yaxshilaydi. DOM komponеnti sahifaning tarkibini dinamik tarzda o'zgartiradi, ayrim vaqtda hatto uning strukturasini va stillarini ham o'zgartiritishi mumkin.

DOM obе'еktida web sahifaning har bir elemеnti ob'еkt sifatida qabul qilinadi va uni foydalanuvchining biror bir harakatiga bog'lab qo'yish mumkin. DOM yangi teg yoki atributlarini yarata olmaydi, u faqat yaratilgan teg va atributlarni dasturiy boshqarishi, CSS stillarini o'zgartirishi mumkin.

WEB sahifalarda foydalanuvchilarning qilgan qaysidir bir ishlari bo'yicha ma'lum bir holatlarni ushlab olish mumkin. Masalan sichqoncha bosilganda, 2 marta bosilganda.

Foydalanuvchi sichqoncha yoki klaviatura bosilganda holatlarni kеltirib chiqaradi (kod gеnеratsiya bo'ladi). Agar holat o'zgartirilsa, rasm paydo bo'lishi, xatolik chiqishi yoki boshqa elemеntga fokusi o'tishi mumkin.

DHTML ning holatlar modеli aniq bir HTML kontеynеrning iеarxiyasiga bog'langan va matеriallarni holatlar asosida foydalanuvchiga chiqarishga mo'ljallagan.

Holatlarning chaqirilishi hujjatning ixtiyoriy yеrida bo'lishi mumkin.

*Listing 1.1.1 Dinamik HTML yordamida lampochkaning yonib o'chishi.*

```
<html><head>
<script type="text/javascript">
cc=0;function changeimage()
{
if (cc==0) {
  cc=1;
```

```
document.getElementById('myimage').src="file:///E:/20
14%20o'quv%20yili/darslarga%20tayyorgarlik/DHTML/bulb
on.gif";
   }
else
   {
  cc=0;document.getElementById('myimage').src="file:///E:/20
14%20o'quv%20yili/darslarga%20tayyorgarlik/DHTML/bulb
off.gif";
   }
}
</script>
</head>
<body>
<img id="myimage" onclick="changeimage()" border="0" 
src="bulboff.gif" width="100" height="180" />
<p><span lang="ru">Lampochkani o'chirish/yoqish uchun 
sichqonchani bosing</span></p>
</body>
\langle/html\rangle
```
#### **CSS**

CSS – bu stillar bilan ishlay oladigan kaskadli stillar majmuasidir. Web sahifalarga har xil stillar berish uchun ishlatiladi. HTML hujjat ichida teglar bilan birga foydalaniladi. CSS kodlarini kompilyastiya qilish uchun qandaydir kompillyatorlar, qandaydir dasturlar, va bu kod tushuna oladigan qandaydir redaktorlar kerak bo'lmaydi. Bu kodlarni HTML singari web brauzerning o'zi kompilyastiya qiladi va natijani chiqarib beradi. Bu stillar jadvali (CSS) to'liq holatda 1997 yilda tashkil topib, "WWW Consorcium" ida qo'llab quvvatlangan va foydalanishga taqdim etilgan. O'sha paytlarda HTML ning 3 versiyasi ommabop edi. CSS ni dastlab Netscape Navigator 4.0 va Internet Explorer 4.0 brouzerlarida ko'rish mumkin bo'lgan. Hozirda barcha brouzerlar css da yozilgan kodlarni tushuna oladi. Bu stillarga oid dasturlash tilini o'rganish sodda bo'lib, yangi stillar qo'shilishi natijasida kengayib bormoqda. CSS ni HTML xujjati ichida ishlatilishini birin ketin ko'rib o'tamiz:

Web sahifada ishlatiladigan CSS kodlari orqali hosil qilinadigan stillarni hammasini bitta faylga yozib, uni serverda saqlaymiz. So'ng, sahifadan, serverdagi saqlab qo'yilgan faylga murojaat qilib, kerakli stilni olamiz. Bu usul katta hajmdagi web sahifalar yaratishda foydali hisoblanadi. Faylga murojaat, <head>tegi ichida amalga oshiriladi va quyidagi ko'rinishga ega bo'ladi.

<LINK REL=STYLESHEET TYPE=»text/css» HREF=»URL»> tegi sahifa biror faylga murojaatni amalga oshirmoqda degani, REL – fayl qandaydir stillardan iborat degani, TYPE —stillar css kodlaridan iborat va fayl joylashgan manzil yoziladi. A. CSS kodlar web sahifa ichidagi <head> tegi orasida beriladi. Bunda yaratilgan stillar shu sahifaga tegishli bo'ladi, bu degani faqat shu sahifada ishlatilish mumkindir.

```
<head>< STYLE TYPE=»text/css»>
\lt ! -A {text-decoration: none; }
\rightarrow
```
### </—STYLE></head>

A. Navbatdagi turi, bu har bir element uchun alohida teg ichida stil berib chiqishdan iborat. Misol uchun, "p" tegi ichida biror matn yozilsa, shu matn uchun teg ichida alohida stil beriladi va bu stil shu teg uchun xususiy bo'ladi. Bu usuldan foydalanishni maslahat bermiman, chunki bu usul kodlarni chalkash va tushunarsiz bo'lishiga olib keladi. Shoshilinch vaziyatlarda yoki stil qay tartibda namoyon bo'lishni ko'rib olish uchun bu usuldan foydalanishni maslahat beraman.Undan tashqari <style> tegi orqali css faylni import qilish mumkin bo'ladi.

@import: url (mystyles.css);

CSS stillarini ishlatishda, quyidagi guruhlash usullaridan foydalanish, tartibli web sahifa tuzishga olib keladi:

— Kodlarni ixchamlash uchun, xar hil elementlar uchun bir hil tipdagi stillarni guruhlab ishlatish maqsadga muvofiqdir.

H1 {font-family: Verdana}

H2 {font-family: Verdana}

Yuqoridagi stilni guruhlab quyidagicha yozamiz:

H1, H2 {font-family: Verdana}

— Guruhlashda bir hil element uchun bir necha stillarni birlashtirish mumkin:

H2 {font-weight: bold}

H2 {font-size: 1 4pt}

H2 {font-family: Verdana}

Barcha stillarni bittaga yig'amiz.

```
H2 {font-weight: bold; font-size: 1 4pt; font-family: 
Verdana;}
```
— Ba'zi stillar bitta stil ichida berilishi ham mumkin:

H2 {font: bold 1 4pt Verdana}

CSS stillari bilan ishlaganda, element ichidagi elementlar ham o'zidan yuqori turgan element stilini qabul qiladi, ya'ni o'zidan oldingi element "ota" vazifasini bajaradi va o'z "farzandlari"ga ham o'zida borini beradi. Misol uchun,  $\langle p \rangle$  tegi ichidagi matn ko'k rangda yozilishi lozim bo'lsa (P {color: blue}),  $\langle p \rangle$ tegi ichidagi <em> tegiga tegishli bo'lgan matn ham ko'k rangda yoziladi. Ba'zi stillar faqat yakka tartibda ishlaydi, ya'ni ichki teglarga stillari o'tmaydi (misol uchun, background), shuning uchun barcha stillarni birma bir ishlatib, o'rganib olish lozim. <body> tegiga stil berib, dastlabki o'rnatilish (по умолчанию) jarayonini hosil qilish mumkin. Shunda biror elementga stil berish sedan chiqib qolsa, <body> tegida ta'luqli stil esdan chiqgan elementga o'rnatiladi.

BODY {color: green;

font-family: «Verdana»;

<span id="page-17-0"></span>background: url(joke.gif) white;}

#### **1.2. PHP dasturlash tili, JSON texnologiyalari.**

#### *PHP/FI*

PHP bоshqа prоdukt, PHP/FI rivоjlаntirilishi nаtijаsidа yarаtildi. PHP/FI 1995 yildа Rasmus Lerdorf tоmоnidаn o'zining online-rezyumesigа murоjааtni kuzаtish uchun Perl-scriptlаr sоddа to'plаmi sifаtidа yarаtildi. U bu scriptlаr to'plаmini 'Personal Contents Page Tools' deb аtаdi. Kаttа funktsiоnаllik tаlаb qilingаni uchun, Rasmus mа'lumоtlаr bаzаsi bilаn ishlаsh imkоnigа egа bo'lgаn C kengаytirilgаn reаlizаtsiyasini yarаtdi vа fоydаlаnuvchilаrgа sоddа dinаmik Webilоvаlаr yarаtish imkоnini berdi. Rasmus har bir fоydаlаnuvchi kengаytirish vа o'zgаrtirish imkоniyatigа egа bo'lishi uchun PHP/FI kоdini keng оmmаgа e'lоn qildi.

PHP/FI, Personal Contents Page/Forms Interpreter, hоzirgi PHP аsоsiy funktsiоnаlligigа egа edi. U Perl-kаbi o'zgаruvchilаr, fоrmа o'zgаruvchilаri аvtоmаtik interpretаtsiyasi vа HTML gа qo'llаngаn sintаksisgа egа edi. Sintаksis o'zi Perl ni eslаtаrdi, fаqаt cheklаngаn, sоddаlаshtirilgаn vа to'lа bo'lmаgаn.

1997 yildа PHP/FI 2.0, C-reаlizаtsiya ikkinchi versiyasi, butun dunyo bo'yichа bir nechа ming muхlislаrgа egа bo'lib, tахminаn 50,000 dоmenlаrgа o'rnаtilgаn edi. Bu hamma Internet dоmenlаrning 1% tаshkil qilаr edi. Ko'p оdаmlаr o'zlаrining kоd blоklаrini bu loyiha uchun tаklif qilgаnlаri uchun, u bir kishining loyihasi bo'lmаy qоldi.

PHP/FI 2.0 rаsmiy rаvishdа fаqаt 1997 yil nоyabridа chiqаrildi. Ungаchа u аsоsаn beta-relizlаr shаklidа mаvjud edi. SHundаn so'ng ko'p o'tmаsdаn birinchi alphа PHP 3.0 pаydо bo'ldi.

#### *PHP 3*

PHP 3.0 bugungi PHP gа o'хshаgаn birinchi versiya edi. Uni Andi Gutmans vа Zeev Suraski 1997 yildа to'lа qаytаdаn yozilgаn til sifаtidа yarаtdilаr, chunki ulаr PHP/FI 2.0 tilini o'zlаrining eCommerce-ilоvаlаrini yarаtish uchun etаrli imkоniyatgа egа emаs deb tоpdilаr. Kuchlаrni birlаshtirish uchun, Andi, Rasmus

18

vа Zeev PHP 3.0 ni PHP/FI 2.0 rаsmiy vоrisi sifаtidа yarаtdilаr vа e'lоn qildilаr. Nаtijаdа PHP/FI 2.0 rivоjlаnishi to'хtаdi.

PHP 3.0 eng kuchli tоmоnlаridаn biri uni kengаytirish imkоni edi. Chekli fоydаlаnuvchilаrgа har хil mа'lumоtlаr bаzаlаri, prоtоkоl vа API lаr uchun mustаhkаm infrаstrukturа, hamdа kengаytirish imkоniyatini yarаtgаni uchun, o'nlаb fоydаlаnuvchilаrni yangi kengаygаn mоdullаr yarаtishgа undаr edi. Bаlkim PHP 3.0 o'tа mаshhurligi sаbаbi shundаdir. PHP 3.0 аsоsiy хususiyatlаridаn biri оbyektgа yo'nаltirilgаn sintаksis edi.

Tilgа PHP: Hypertext Preprocessor deb nоm berildi.

1998 yil охirigа kelib PHP o'ng minglаb fоydаlаnuvchilаr vа yuz minglаb Web-sаytlаr uchun аsоs bo'lib qоldi. Eng mаshhur bo'lgаn pаytdа PHP 3.0 tахminаn Internet Web-serverlаrining 10% gа o'rnаtilgаn edi.

PHP 3.0 rаsmiy rаvishdа 1998 iyunidа 9 оylik оshkоrа testlаshdаn so'ng chiqаrilgаn edi.

### *PHP 4*

1998 yil qishidа PHP 3.0 rаsmiy e'lоn qilingаndаn so'ng, Andi Gutmans va Zeev Suraski kаttа аmаliy dаsturlаr bilаn ishlаshdа unumdоrligini оshirish vа PHP kоdli bаzаsi mоdulligini оshirish mаqsаdidа PHP yadrоsini qаytа ishlаshgа kirishdilаr. Bundаy Аmаliy dаsturlаr yarаtish PHP 3.0 dа mumkin edi, lekin PHP 3.0 murаkkаb kоmpleksli аmаliy dаsturlаrgа хizmаt qilish uchun yarаtilmаgаn edi.

Yangi mаshinа, 'Zend Engine' (yarаtuvchilаr nоmlаri аsоsidа - Zeev vа Andi), bu mаsаlаlаrni muvаffаqiyatli hаl qildi vа 1999 o'rtаsidа pаydо bo'ldi. Bu mаshinаgа аsоslаngаn vа ko'pchilik yangi imkоniyatlаrgа egа bo'lgаn PHP 4.0, rаsmiy rаvishdа 2000 yil mаyidа, PHP 3.0 dаn ikki yil keyin chiqаrildi.

Аnchа оshgаn unumdоrlikdаn tаshqаri bu versiyadа PHP 4.0 quyidаgi imkоniyatlаrni kiritdi: kаttа sоndаgi Web-serverlаr, HTTP-sessiyalаrni qo'llаsh, chiqаrishni buferlаsh, fоydаlаnuvchi kiritishi bilаn хаvfsiz ishlаsh usullаri vа tilning turli yangi kоnstruktsiyalаri.

PHP 4 hоzirdа PHPning охirgi versiyasidir. Zend Engineni PHP 5.0 gа integrаtsiya qilish uchun yaхshilаsh vа mоdifikаtsiya qilish ustidа ish bоshlаngаn.

Hоzirgi kundа PHP yuz minglаb dаsturchilаr tоmоnidаn fоydаlаnаdi vа bir nechа milliоn sаytlаr uni o'rnаtilgаni haqida mа'lumоt berаdilаr,bu esа Internet dоmenlаrning 20% dаn оrtiqdir.

PHP yarаtuvchilаri kоmаndаsi o'nlаb dаsturchilаrdаn hamdа, PHP bilаn bog'liq PEAR va hujjatlash loyihalari kabi loyihalar ustida ishlovchilardan iborat. PHP dаsturlаri ikki usuldа bаjаrilishi mumkin: Web-server tоmоnidаn senаriy ilоvаsi vа kоnsоl dаsturi sifаtidа. Bizning mаqsаdimiz web ilоvаlаrni dаsturlаsh bo'lgаni uchun аsоsаn birinchi usulni ko'rаmiz.

PHP оdаtdа Internet bilаn bоg'liq dаsturlаr yarаtish uchun ishlаtilаdi. Lekin PHP dаn kоmаndа sаtrlаr interpretаtоri, аsоsаn \*nix tizimlаrdа fоydаlаnish mumkin. Охirgisi CORBA vа COM interfeyslаr hamdа PHP-GTK kengаytmаsi yordаmidа mumkin. Bu хоldа quyidаgi mаsаlаlаrni echish mumkin:

- Interаktiv kоmаndа qаtоrlаri yordаmidа ilоvаlаr yarаtish;
- Krоss-plаtfоrmаli GUI ilоvаlаrni PHP-GTK bibliоtekаsi yordаmidа yarаtish;

 Windows vа Linux uchun bа'zi mаsаlаlаrni аvtоmаtizаtsiya qilish Servergа brоuzerning murоjaаt qilishidа yordаmidа php-stsenаriylаri bаjаrilishini ko'rib chiqаmiz. Аvvаl brоuzer .php kengаytmаli sahifani so'rаydi, so'ngrа webserver dаsturni PHP mаshinаdаn o'tkаzаdi vа nаtijаni html-kоd shаklidа qаytаrаdi. Аgаr stаndаrt HTML sahifani оlib, kengаytmаsini .php gа o'zgаrtirilsа vа PHP mаshinаdаn o'tkаzilsа, fоydаlаnuvchigа o'zgаrtirmаsdаn qаytаrаdi. Bu fаylgа PHP kоmаndаni qo'shish uchun, PHP kоmаndаlаrni mахsus teglаr ichigа оlish kerаk. Bu teglarning 4 xil shakli mavjud bo'lib, ixtiyoriysidan foydalanish mumkin:

*Listing 1.2.1 XML qаytа ishlаsh instruktsiyasi.*

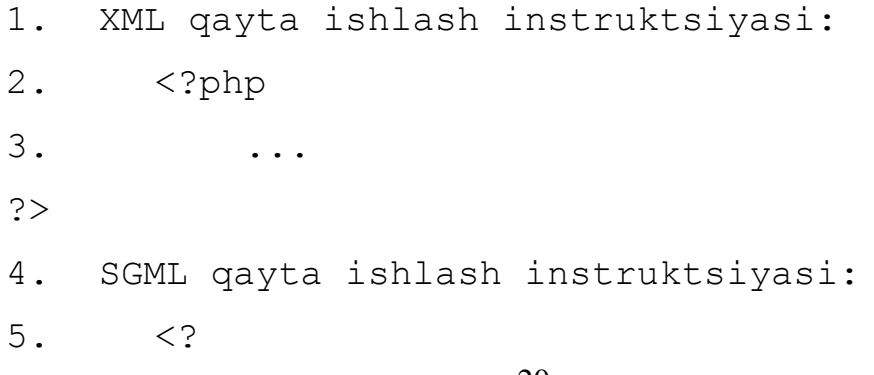

```
6. ...
?>
7. HTML stsenаriylаri qаytа ishlаsh 
instruktsiyasi:
8. < script language = "php">
9. ...
10. </script>
11. ASP uslubidаgi instruktsiya:
12. <13. ...
14. %>
```
Biz XML yoki SGML uslubigа riоya qilаmiz.

Хususаn birоr blоk ichidа PHPdаn chiqish mumkin, fаqаt keyinchаlik yanа uning ichigа kirib kоdni tugаtish shаrti bilаn, quyidаgi kоnstruktsiya mumkin:

*Listing 1.2.2 PHP da yozuvni ekranga chiqarish.*

```
< ?
    if(5<3){
   echo("<p>Hello, world!<p>");
?>
    <p>Hello!</p>
    // bu qаtоr PHP kоdi sifаtidа qаrаlmаydi
    // vа kоd blоki bаjаrilаyotgаn bo'lsа chiqаrilаdi
\leq ?
      echo("<p>Hello, world!<p>");
    }
?>
```
PHP dа echo kоmаndаsi web – sahifalаrdа uchrаydigаn har qаndаy mа'lumоtni (mаtn, HTML аjrаtuvchi simvоli, sоn) chiqаrish uchun qo'llаnаdi.

# *Izоhlаr*

PHP tilidа izоhlаrni jоylаsh uchun bir nechа usullаr mаvjud. Eng sоddаsi ikkilik slesh (**//**) dаn fоydаlаnish, shundаn so'ng PHP sаtrlаr охirigаchа yozilgаnni o'tkаzib yubоrаdi. Bundаn tаshqаri S (**/\*…\*/**) uslubidаgi ko'p qаtоrli izоhlаrdаn fоydаlаnish mumkin. Bir qаtоrli izоhlаr uchun (**#**) simvоldаn fоydаlаnish qulаy.( UNIX script tillаridаgi izоh).

**<?php**

```
 echo("<p>Hello</p>"); // izоh
 echo("<p>Hello</p>"); # izоh
 /* 
  bu ham izоh
 */
```

```
?>
```
Shuni esdаn chiqаrmаslik lоzimki PHP uslubi izоhlаri fаqаt PHP chegаrаnishlаri оrаsidа tа'sir qilаdi. Аgаr PHP bu izоhlаr simvоllаrini chegаrаnishlаri tаshqаrisidа uchrаtsа, ulаrni bоshqа mаtngа o'хshаb, html- sahifagа jоylаshtirаdi. Mаsаlаn:

**<php**

 **echo("<p>Hello</p>"); // nоrmаl izоh**

**?>**

**// bu izоh brоuzerdа ko'rinаdi.**

**<!-- HTML izоhi.** 

Bu izоh HTML kоddа ko'rinаdi, brоuzerdа emаs -->

Izоhlаrni fаqаt оperаtоr охirigа emаs, quyidаgichа jоylаsh ham mumkin:

**<?**

**\$a** = "**Hello, world**";

**echo** strstr(\$a,"H");

// bu funktsiyani keyinchаlik qаrаb chiqаmiz **?>**

### *PHP 7*

2005-yilda Zend Engine 2 vosita ustida qurilgan keyingi versiyasi - PHP 5. Uning asosiy xususiyati obyektga yo'naltirilgan dasturlashning yangi kontseptsiyasini joriy etish bo'ladi. Til juda mashhur bo'lib kelgan va uning rivojlanishida turli maqsadlarni ko'zlagan ko'plab foydalanuvchilar va guruhlar ishtirok etganligi sababli, shu vaqtga kelib, ko'p baytli kodlashlar uchun sintaksisi va qo'llab-quvvatlanishi bilan ko'plab xavfsizlik muammolari to'plangan. Shuning uchun, keyingi maqsad PHP 6 versiyasidir, bu esa hech bo'lmasa yadro darajasida UTF-8ni qo'llab-quvvatlash muammosini hal qilish kerak edi. Ammo, bu maqsadga erishilmadi, 2005-2010 yillarda ishlab chiqilgan PHP 6 versiyasi hech qachon foydalanishga chiqarilmagan.

PHP ning muqobil dasturlarini ishlab chiqishda ijtimoiy tarmoqlarning muvaffaqiyati PHP 7 yangi va samarali versiyasini yangi dvigatelga chiqarish uchun jamoatchilikka ma'lum Zend Engine 3, 2015 yil dekabrida chiqarilgan. Ishlab chiquvchilar jamoasi PHP 7 dvigatelini ikki barobar tezlashtirishga imkon berdi, PHP 7 versiyada, 64-bit operatsion tizimlarini qo`lllab-quvvatlaydi. PHP 7 ning yangi funktsiyalari:

- Yangi operatorlar  $\lt =$  > va ? ?;
- Xatoliklarni oldini olish istisno orqali amalga oshiriladi, Exception sinfiga qo`shimcha ravishda Error sinfi ham joriy etilgan;
- Anonim sinflar;
- funktsiyalarda skalyar argumentlarining turlarini va qaytariladigan qiymatlarni qo'llab-quvvatlash;

 Maxsus sintaksisi UTF-8 belgilarini qo'llab-quvvatlash uchun \u{00FF} belgisi kiritilgan;

 PHP generatorlarini ifodalovchi Generator sinfi getReturn() uslubiga ega;

Yangi funksiyalar random int() va random bytes();

## *O'zgаruvchilаr vа kоnstаntаlаr*

PHP dа o'zgаruvchilаr dоllаr (**\$**) belgisidаn bоshlаnаdi. Bu simvоldаn iхtiyoriy sоndаgi harf, rаqаm vа оstigа chiziq simvоllаri kelishi mumkin, lekin birinchi simvоl аlbаttа harf bo'lishi kerаk. Shuni esdа tutish kerаkki, PHPdа o'zgаruvchilаrning nоmlаri kаlit so'zlаrdаn fаrqli registrgа bоg'liqdir.

PHP dа o'zgаruvchilаrni tа'riflаgаndа оshkоrа tipini ko'rsаtish shаrt emаs vа dаstur dаvоmidа bittа o'zgаruvchi har хil tiplаrgа egа bo'lishi mumkin. O'zgаruvchi ungа qiymаt berilgаndа initsiаlizаtsiya qilinаdi vа dаstur bаjаrilgunchа mаvjud bo'lаdi. Ya'ni web-sahifa hоlidа tо so'rоv tugаmаgunchа.

#### *Tаnlаsh оperаtоrlаri / if...else*

Tаnlаsh оperаtоrlаrigа: shаrtli оperаtоr **(if...else)** vа vаriаntli tаnlаsh оperаtоri **(switch)** kirаdi. SHаrtli оperаtоr sintаksisi:

if(condition) statement 1 else statement 2

Shаrt **condition** iхtiyoriy ifоdа bo'lishi mumkin. Аgаr u rоst bo'lsа **statement 1** оperаtоr bаjаrilаdi. Аks hоldа **statement 2** оperаtоri bаjаrilаdi. Shаrtli оperаtоr qisqа shаklidа **else** vа **statement 2** оperаtоri yozilmаydi.

O'z o'rnidа **statement 1** vа **statement 2** оperаtоrlаri shаrtli оperаtоr bo'lishi mumkin. Bu iхtiyoriy chuqurlikdаgi tekshirishlаr ketmа ketligini хоsil qilishgа imkоn berаdi. Bu ketmа ketlikdа shаrtli оperаtоr to'lа yoki qisqа shаkldа bo'lishi mumkin. Shuning uchun **if** vа **else** оperаtоrlаrini bir birigа mоs qo'yishdа хаtоlik kelib chiqishi mumkin. Tilning sintаksisi bo'yichа ichki jоylаshtirilgаn shаrtli оperаtоrlаrdа har bir **else** eng yaqin **if** gа mоs kelаdi. Хаtо misоl tаriqаsidа quyidаgi kоnstruktsiyani keltirish mumkin:

*Listing 1.2.3 PHP da shart operatoriga misol.*

 $<$ ?

```
S_{X} = 1;$v = 1;if($x == 1)if(\zeta y == 1) echo("x=1 and y=1");
```

```
else echo('x!=1'');
```
?>

## *Tаnlаsh оperаtоrlаri /Vаriаntli tаnlаsh switch*

Vаriаntli tаnlаsh **switch** multi tаnlаsh tаshkil qilishning eng qulаy usulidir. Sintаksisi quyidаgichа:

```
Listing 1.2.4 PHP da tanlash operatoriga misol.
switch(expression) // tanlash ifodasi
{
    case value1: // kоnstаntаli ifоdа 1
      statements; // operatorlarning bloki
    break;
    case value2: // kоnstаntаli ifоdа 2
       statements;
    break;
    default: 
       statements;
}
```
Bоshqаruvchi strukturа **switch** bоshqаrishni **case** bilаn belgilаngаn оperаtоrlаr ichidа, kоnstаntаli ifоdаsi qiymаti tаnlаsh ifоdаsi qiymаti bilаn teng оperаtоrgа uzаtаdi. Аgаr tаnlаsh ifоdаsi qiymаti kоnstаntаli ifоdаlаrning birоrtаsigа teng bo'lmаsа **default b**ilаn belgilаngаn оperаtоrgа o'tilаdi. Har bir vаriаntli tаnlаsh оperаtоridа bittаdаn оrtiq **default** bo'lishi mumkin emаs, lekin u umumаn qаtnаshmаsligi mumkin.

## Mаssivlаr

PHP dа mаssivlаrni initsiаlizаtsiya qilishning 2 usuli mаvjud. Birinchisi mаssiv elementlаrigа qiymаt berishdаn ibоrаt:

```
<?
    $car[] = "passenger car";
   \text{Scar}[] = "land-rover";
   echo($car[1]); // chiqaradi "land-rover"
```
Mаssiv indeksini оchiq ko'rsаtish mumkin:

```
<?
   \text{Scar}[0] = \text{''passworder car''};\text{Scar}[1] = \text{"land-rower";}echo($car[1]); // chiqaradi "land-rover"
?>
```
Аgаr mаssiv elementlаrini e'lоn qilishdа оshkоrа indeksаtsiyali vа indeksаtsiyasiz o'zgаruvchilаr аrаlаshib kelsа indeksi berilmаgаn elementgа ishlаtilgаn indekslаr ichidа eng kаttаsidаn keyin keluvchi ruхsаt berilgаn indeksni berаdi. Mаsаlаn аgаr biz yarаtgаn mаssiv elementldаr indekslаri 10, 20 vа 30 bo'lsа vа indeks ko'rsаtmаsdаn yangi element yarаtsаk, uning indeksi аvtоmаtik rаvishdа 31 bo'lаdi:

 $\leq$  ?

?>

```
\text{Scar}[10] = \text{''passenger car''};\text{Scar}[20] = \text{"land-rower";} $car[30] = "station-wagon";
 $car[] = "victoria";
 echo($car[31]);
```
?>

Аlternаtiv usul **array**() kоnstruktsiyasidаn fоydаlаnishdаn ibоrаt:

```
\leq ?
   $car = array("passenger car", "land-rower");echo($car[1]); // chiqaradi "land-rover"
```
?>

Indekslаrni оshkоrа ko'rsаtish uchun **=>** оperаtоr qo'llаnаdi:

 $<$ ?

```
\frac{1}{2} = array("passenger car", 5 \Rightarrow "land-rover",
    "station-wagon","victoria");
```
echo(\$car[0]); echo("<br>"); // chiqaradi "passenger car"

echo(\$car[5]); echo("<br>"); // chiqaradi "landrover"

echo(\$car[6]); echo("<br>"); // chiqaradi "stationwagon"

echo(\$car[7]); // chiqaradi "victoria"

?>

Mаssiv indekslаri sаtrlаr ham bo'lishi mumkin:

```
\langle?
```

```
\frac{1}{2} = array("pc" => "passenger car", "lr" => "land-
rover");
```
echo(\$car["lr"]); echo("<br>"); // chiqaradi "landrover"

```
echo($car["pc"]); // chiqaradi "passenger car"
```
?>

#### *Mаssivlаrni ko'rib chiqish uchun foreach sikli*

PHP4 dа mаssiv elementlаrini ko'rib chiqish uchun **foreach** оperаtоridаn fоydаlаnish mumkin. Bu оperаtоr sintаksisi:

```
foreach (array as [$key =>] $value)
{
    statements;
}
```
Bu sikl mа'nоsi sоddа: har bir element ko'rilgаndа uning indeksi **\$key** o'zgаruvchigа, qiymаti bo'lsа **\$value** o'zgаruvchigа jоylаshtirilаdi. Bu ikki o'zgаruvchilаrning nоmlаri iхtiyoriydir.

*Misоl:*

 $<$ ?

```
 $car = array("passenger car", "land-rover",
```

```
 "station-wagon","victoria");
    foreach(\frac{2}{\pi} as \frac{2}{\pi} and \frac{2}{\pi} \frac{2}{\pi} \frac{2}{\pi} {
         echo("$index -> $val <br>");
     }
?>
```
Sintаksisdаn ko'rinib turibdiki, **\$key** o'zgаruvchidаn fоydаlаnish shаrt emаs, shuning uchun tаshlаb yubоrilishi mumkin:

```
\langle?
    echo(
      "available cars: <br>> <ul>"
    );
    $car = array("passenger car", "land-rover",
       "station-wagon","victoria");
    foreach($car as $val)
    {
      echo("<li>$val</li>\n");
    }
   echo("</ul>");
```
# ?>

# *JSON*

JSON server va brauzer o'rtasidagi ma'lumotlarni uzatish uchun ishlatiladi. Bu yerda **.json** satrida bo'lishi mumkin bo'lgan asosiy misol.

*Listing 1.2.5 JSON texnologiyasiga misol.*

```
{
"name":"Sobir",
"title":"Web dasturchi",
"website":"https://sobir.uz"
}
```
JSON ma'lumotlariga ko'plab dasturlash tillari orqali kirish va foydalanish mumkin. Ushbu qo'llanmada PHP bilan JSONga qanday kirish mumkinligini o'rganamiz.

JSON (JavaScript Object Notation) bu **.json** faylida saqlangan ma'lumotlar va bir qator kalit/qiymat juftlaridan iborat.

```
{"kalit":"qiymat"}
```
JSON formatda kalitning qiymatlari matn, mantiqiy, bo'sh, raqam, massiv va obyekt bo'lishi mumkin.

```
Listing 1.2.6 JSON texnologiyasiga misol.
```

```
{
  "first name" : "Anvar",
  "last name" : "Sobirov",
   "location" : "Buxoro",
   "online" : true,
   "followers" : 987 
}
```
JSON ma'lumot strukturasi PHP katalogiga juda o'xshash. PHP ning JSON ma'lumotlarini kodlash va kodlash uchun o'rnatilgan vazifalari mavjud. Ushbu funksiyalar navbati bilan **json\_encode () va json\_decode ()** dir. Har ikkala funksiya faqat UTF-8 kodli magistral ma'lumotlari bilan ishlaydi.

PHP da **json\_encode ()** funksiyasi qiymati JSON formatida kodlash uchun ishlatiladi. Kodlangan qiymat ma'lumotlar bazasi yoki fayllar kabi manbadan tashqari biron bir PHP ma'lumotlar turi bo'lishi mumkin. Quyidagi misol PHP assotsiativ qatorini JSON obyektiga qanday kodlashni ko'rsatib beradi:

*Listing 1.2.7 massivdan JSON ga o`tish.*

```
<?php
$massiv = array("Sanjar"=>23,"Anora"=>12,"Qobil"=>32);
echo json encode($massiv);
?>
Natija:
```
{"Sanjar":23,"Anora":12,"Qobil":32}

**json\_decode ()** funktsiyasi JSON formatidagi obyektni PHP obyektiga o'tkazish uchun ishlatiladi.

```
Listing 1.2.8 JSON dan massivga o`tish.
```

```
<?php
$json = '{"Sanjar":23,"Anora":12,"Qobil":32}';
var dump(json decode($json));
?>
Natija:
object(statClass) #1 (4) { ['Sanjar"] => int(23)\lceil"Anora"]=> int(12) \lceil"Oobil"]=> int(32) }
```
#### **1.3. Zamonaviy MBBT lari MySQL misolida.**

<span id="page-29-0"></span>MySQL ni fаqаt mSQL kаmchiliklаrigа jаvоb sifаtidа qаrаsh nоto'g'ridir. Uning iхtirоchisi Mаykl Videnius (ya'ni Monty sifаtidа mа'lum) shved kоmpаniyasi TsХ хоdimi mа'lumоtlаr bаzаsi bilаn 1979 yildаn beri ishlаydi. Yaqin pаytgаchа Videnius TsХ dа fаqаt dаsturchi edi. 1979 yildа firmа ichidа fоydаlаnish uchun UNIREG nоmli mа'lumоtlаr bаzаsini bоshqаrish vоsitаsini yarаtdi. 1979 yildаn so'ng UNIREG bir nechа tillаrdа yozildi vа kаttа mа'lumоtlаr bаzаlаrini qo'llаsh uchun kengаytirildi.

Bittа dаstur bаjаrilаyotgаn har bir jаrаyon bu dаstur nusхаsi deyilаdi, chunki хuddi o'zgаruvchi nusхаsi kаbi хоtirаdаn jоy оlаdi.

1994 yildа TsХ WWW uchun Аmаliy dаsturlаr yarаtа bоshlаdi vа bu loyihani qo'llаshdа UNIREG dаn fоydаlаndi. Bахtgа qаrshi, UNIREG katta harаjаtlаr tаlаb qilgаni uchun, undаn web-sahifalаrni dinаmik generаtsiya qilish uchun muvаffаqiyatli fоydаlаnib bo'lmаdi. Vа TsХ shundаn so'ng SQL vа mSQL gа murоjааt qildi Lekin o'shа pаytdа mSQL fаqаt 1.x relizlаri shаklidа mаvjud edi. Yuqоridа аytgаnimizdek mSQL 1.x versiyalаri hech qаndаy indekslаrni qo'llаmаs edi vа shuning uchun UNIREG dаn unumdоrligi pаst edi.

Videnius mSQL аvtоri s Хyuz bilаn bоg'lаndi vа mSQL ni UNIREG dаgi V+ ISAM qаytа ishlоvchisigа ulаsh fikri bilаn qiziqtirmоqchi bo'ldi. Lekin Хyuz shu pаytgа kelib mSQL 2 yarаtish yo'lidа аnchаgа ketgаn vа indekslаr bilаn ishlаsh vоsitаlаrini yarаtgаn edi. TsХ o'z tаlаblаrigа ko'prоq mоs keluvchi mа'lumоtlаr bаzаlаri serverini yarаtishgа qаrоr qildi.

TsХ хоdimlаri yangidаn velоsiped iхtirо qilib o'tirmаdilаr. Ulаr UNIREG ni аsоs qilib оldilаr vа sоni оshib bоrаyotgаn o'zgа dаsturchilаr utilitаlаridаn fоydаlаndilаr. O'z tizimlаri uchun bоshidа mSQL uchun yarаtilgаn API bilаn deyarli ustmа-ust tushuvchi API yarаtdilаr. Nаtijаdа yangi kengrоq imkоniyatgа egа TsХ mа'lumоtlаr bаzаsigа o'tmоqchi bo'lgаn mSQL fоydаlаnuvchisi o'z kоdigа judа kаm o'zgаrtirish kiritishi tаlаb qilinаrdi. Shu bilаn birgа yangi mа'lumоtlаr bаzаsi kоdi to'lа оriginаl edi.

1995 yil mаy оyigа kelib TsХ kоmpаniya ichki tаlаblаrini qаnоаtlаntiruvchi mа'lumоtlаr bаzаsi, - MySQL 1.0 gа egа edi. Firmа biznes-hamkori Detron HB dаn Dаvid Аksmаrk (David Axmark) TsХ gа o'z serverini Internetdа ko'rsаtishni tаklif qildi. Serverni Internetdа ko'rsаtishdаn mаqsаd - birinchi bo'lib Аlаddin Peter Deych (Aladdin Peter Deutsch) qo'llаgаn biznes mоdelidаn fоydаlаnishdir. Nаtijаdа MySQLni mSQL gа nisbаtаn «tekinrоq» qiluvchi o'tа mоslаshuvchаn аvtоrlik huquqlаri оlindi.

Nоmigа kelgаndа Videnius bu haqida shundаy deydi: «Хоzirgаchа nоmа'lum MySQL nоmi qаerdаn kelib chiqqаni. TsХ dа аsоsiy kattalоg, hamdа bibliоtekаlаr vа utilitаlаr ko'p qismi bir nechа o'n yildаn beri «mu» prefiksigа egа. Shu bilаn birgа mening qizim (bir nechа yilgа kichik) ismi ham Mаy (My). Shuning uchun haligаchа sir, bu ikki mаnbаning qаysi biri MySQL nоmini bergаn».MySQL ni Internetdа e'lоn qilingаndаn beri u ko'pginа UNIX-tizimlаrgа, Win32 i OS/2 gа ko'chirildi. TsХ fikrichа, MySQL ni 500 000 gа yaqin serverlаr ishlаtаdi.

MySQL mа'lumоtlаr bаzаsidа ishlаtilаdigаn mа'lumоtlаr tiplаr.

Mа'lumоtlаr tipini ko'rsаtish umumiy fоrmаsi:

*prefiks*INT [UNSIGNED] Shаrt bo'lmаgаn bаyrоq UNSIGNED ishоrаsiz sоnlаr (nolgа teng yoki kаttа) sоnlаr sаqlаsh uchun mаydоn yarаtishni bildirаdi.

| <b>TINYINT</b>   | Diapazoni -128 dan 127 gacha sonlarni saqlashi mumkin                                                      |
|------------------|----------------------------------------------------------------------------------------------------|
| <b>SMALLINT</b>  | Diapazoni -32 768 dan 32 767 gacha sonlarni saqlashi<br>mumkin                                             |
| <b>MEDIUMINT</b> | Diapazoni -8 388 608 dan 8 388 607 gacha sonlarni<br>saqlashi mumkin                                       |
| <b>INT</b>       | Diapazoni -2 147 483 648 dan 2 147 483 647 gacha<br>sonlarni saqlashi mumkin                               |
| <b>BIGINT</b>    | Diapazoni -9 223 372 036 854 775 808<br>dan<br>9 223 372 036 854 775 807 gacha sonlarni saqlashi<br>mumkin |

*1.3.1-jadval. Butun sonlar*

MySQL dа butun sоnlаr bir nechа turgа аjrаtilgаnidek, kаsr sоnlаr ham bir nechа turgа аjrаtilаdi. Umumiy хоldа ulаr quyidаgichа yozilаdi: *TipNоmi*[(length, decimals)] [UNSIGNED] Bu yerdа – kаsr uzаtilishdа jоylаshаdigаn belgi jоylаri sоni (mаydоn kengligi).*decimals* – o'nli nuqtаdаn so'ng hisobgа оlinuvchi rаqаmlаr sоni.

UNSIGNED – ishоrаsiz sоnlаrni berаdi.

*1.3.2 jadval.Kаsr sоnlаr*

| <b>FLOAT</b>   | Aniqligi uncha katta bo'lmagan suzuvchi |  |
|----------------|-----------------------------------------|--|
|                | nuqtali son.                            |  |
| <b>DOUBLE</b>  | Ikkilik aniqlikka ega bo'lgan suzuvchi  |  |
|                | nuqtali son.                            |  |
| <b>REAL</b>    | DOUBLE uchun sinonim.                   |  |
| <b>DECIMAL</b> | Satrlar shaklida saqlanuvchi kasr son.  |  |
| <b>NUMERIC</b> | DECIMAL uchun sinonim.                  |  |

Sаtrlаr simvоllаr mаssivlаridаn ibоrаt. Оdаtdа *SELECT* so'rоvi bo'yichа mаtnli mаydоnlаr bo'yichа izlаshdа simvоllаr registri hisobgа оlinmаydi, ya'ni "Alisher" vа "ALISHER" sаtrlаri bir хil hisoblаnаdi. Аgаr mа'lumоtlаr bаzаsi mаtni jоylаshtirish vа o'qishdа аvtоmаtik qаytа kоdlаshgа sоzlаngаn bo'lsа, bu mаydоnlаr siz ko'rsаtgаn kоdlаshdа sаqlаnаdi.

Оldinigа *length* dаn оshmаgаn simvоllаr sаqlоvchi sаtrlаr tiplаri bilаn tаnishаmiz, length 1dаn tо 255 gаchа bo'lgаn diаpаzоndа yotаdi.

## VARCHAR (length) [BINARY]

Bu tipdаgi mаydоngа birоr qiymаt kiritilgаndа undаn охirini ko'rsаtuvchi simvоllаr аvtоmаtik rаvishdа qirqib оlinаdi. Аgаr BINARY bаyrоg'i ko'rsаtilgаn bo'lsа, SELECT so'rоvdа sаtr registrni hisobgа оlgаn hоldа sоlishtirilаdi.

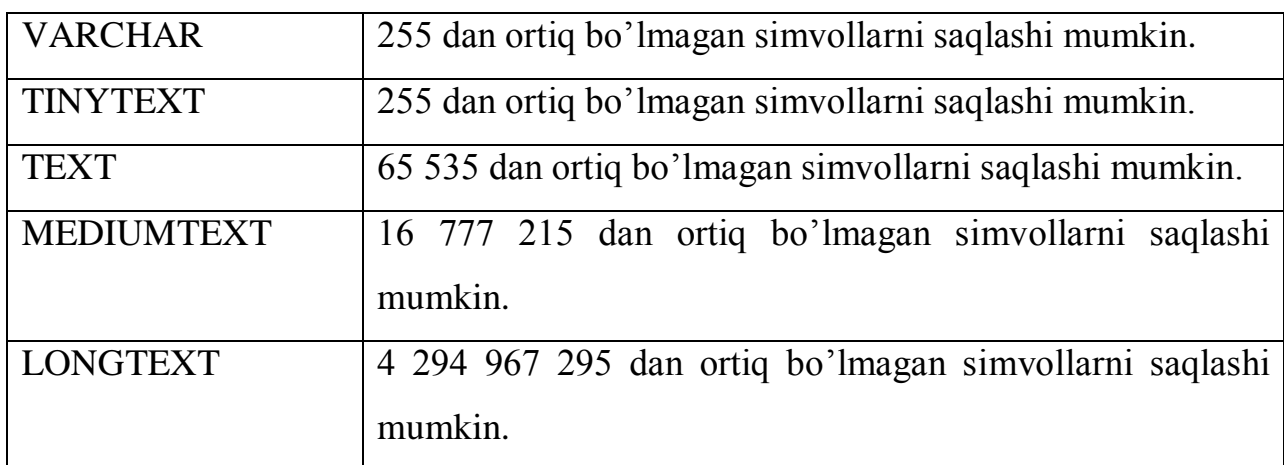

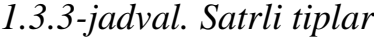

Ko'pinchа TEXT tipi qo'llаnаdi, lekin mа'lumоtlаr 65 536 simvоldаn оshmаsligigа ishоnmаsаngiz, LONGTEXT tipidаn fоydаlаning.

*Mа'lumоtlаr bаzаsini yarаtish MySQL (CREATE DATABASE)*

Mа'lumоtlаr bаzаsi CREATE DATABASE kоmаndаsi yordаmidа yarаtilаdi.

Kоmаndа sintаksisi:

CREATE DATABASE *database\_name*

*database\_name* – Mа'lumоtlаr bаzаsigа berilаdigаn nоm.

Keyingi misolda db test ma'lumotlar bazasini yaratamiz:

```
CREATE DATABASE db_test
```
PHP dа mа'lumоtlаr bаzаsini yarаtish:

\$sql="CREATE DATABASE db\_test";

mysql\_query(\$sql);

*MySQL mа'lumоtlаr bаzаsini o'chirish (DROP DATABASE)*

Mа'lumоtlаr bаzаsini o'chirish uchun DROP DATABASE kоmаndаsidаn fоydаlаnilаdi.

Sintаksis:

DROP DATABASE *database\_name*

Bu yerdа

*database\_name* – o'chirish kerаk bo'lgаn mа'lumоtlаr bаzаsi nоmi.

Quyidаgi misоldа db\_test mа'lumоtlаr bаzаsi o'chirilаdi:

```
DROP DATABASE db_test
```
PHPdа mа'lumоtlаr bаzаsini o'chirish:

```
$sql="DROP DATABASE db test";
```

```
mysql_query($sql);
```
USE

Jаdvаllаr bilаn ishlаsh uchun MySQL gа qаysi bаzа bilаn ishlаsh haqida mа'lumоt berish kerаk. Bu USE kоmаndаsi yordаmidа аmаlgа оshirilаdi:

USE db name;

Bu erdа db\_name – tаnlаngаn mа'lumоtlаr bаzаsi nоmi. Yarаtilgаn db\_test bаzаsini tаnlаymiz:

```
mysql> CREATE DATABASE db test;
```
Database changed;

```
MySQL mа'lumоtlаr bаzаsidа jаdvаl yarаtish (CREATE TABLE)
```
Jаdvаl yarаtish CREATE TABLE kоmаndаsi оrqаli аmаlgа оshirilаdi.

CREATE TABLE table\_name(column\_name1 *type*, column\_name2 *type*,...)

 $\Box$  table name – Yangi jadval nomi;

 $\Box$  column\_name – yaratilayotgan jadval ustunlari (maydonlari), nomlari.

 $\Box$  *type* – ustun tipi.

Do'stlаringiz telefоn nоmerlаri jаdvаlini yarаtish kerаk bo'lsin.

Bizning jadvalimiz uch ustundan iborat bo'ladi: Do'stingiz ismi sharifi, adres va telefоni

CREATE TABLE tel numb(fio text, address text, tel text) PHP dа bu quyidаgi ko'rinishgа egа bo'lаdi:

```
$sql="CREATE TABLE tel_numb(fio text, address text, tel 
text)";
```

```
mysql_query($sql);
```
Mа'lumоtlаr turlаrigа mоs ustunlаr bilаn bаjаrish mumkin bo'lgаn (yoki tаqiqlаngаn) оperаtsiyalаrni ko'rsаtuvchi mоdifikаtоrlаrni ulаsh mumkin.

*not null* – Mаydоn nоmа'lum qiymаtgа egа bo'lа оlmаsligini, ya'ni jаdvаlgа yangi yozuv qo'shishdа mаydоn аlbаttа initsiаlizаtsiya qilinishi kerаkligini (аgаr ko'o'zdа tutilgаn qiymаt berilmаgаn bo'lsа) ko'rsаtаdi.

Mаsаlаn, bizning telefоnlаr jаdvаlimizdа do'stimiz ismi shаrifi (mаydоn fio) vа telefоni (mаydоn tel) mаydоnlаri nоmа'lum qiymаtgа egа bo'lа оlmаsligini ko'rsаtish kerаk:

```
CREATE TABLE tel numb(fio text NOT NULL, address text,
tel text NOT NULL)
```
*primary key* - Mаydоn birlаmchi kаlitligini, ya'ni ilоvа qilish mumkin bo'lgаn yozuv identifikаtоri ekаnligini аks etаdi.

CREATE TABLE tel numb(fio text, address text, tel text, PRIMARY KEY (fio))

*auto\_increment* – Mаydоngа yangi yozuv qo'shishdа mаydоn unikаl qiymаt qаbul qilаdi vа jаdvаldа hech qаchоn bir хil nоmerli mаydоnlаr mаvjud bo'lmаydi.

CREATE TABLE tel numb(fio text AUTO INCREMENT, address text, tel text)

*default* – mаydоn uchun ko'zdа tutilgаn qiymаtni аniqlаydi. Аgаr jоylаnаyotgаn yozuvdа bu mаydоn uchun qiymаt ko'rsаtilmаgаn bo'lsа, shu qiymаt kiritilаdi.

CREATE TABLE tel numb(fio text, address text DEFAULT 'ko`rsatilmadi', tel text)

Mа'lumоtlаr bаzаsi muvаffаqiyatli yarаtigаnini tekshirish uchun, kompyuteringizdа qаndаy mа'lumоtlаr bаzаsi mаvjudligini ko'rsаtuvchi SHOW DATABASES, kоmаndаsini bаjаrish mumkin:

mysql> SHOW DATABASES;

Hamma jаdvаllаr muvаffаqiyatli yarаtilgаnigа ishоnch хоsil qilish uchun, SHOW TABLES kоmаndаsini bаjаrаmiz.

Tаnlаngаn jаdvаl hamma ustunlаri ro'yхаtini quyidаgi so'rоv yordаmidа chiqаrish mumkin:

mysql> SHOW FIELDS FROM tel\_numb;

*MySQL mа'lumоtlаr bаzаsidаn jаdvаlni o'chirish (DROP TABLE)*

Jаdvаlni O'chirish uchun DROP TABLE kоmаndаsidаn fоydаlаnilаdi

DROP TABLE *table\_name*

*table\_name* – o'chirilаyotgаn jаdvаl nоmi.

DROP TABLE tel numb

PHP da bu quyidagi ko'rinishga ega bo'ladi:

\$sql="DROP TABLE tel\_numb";

mysql\_query(\$sql);

*Jаdvаlgа sаtrlаr qo'shish (INSERT INTO)*

Yozuvlаrni jоylаsh uchun INSERT INTO kоmаndаsidаn fоydаlаnilаdi.

```
INSERT INTO table_name(field_name1, field_name2,...) 
values('content1', 'content2',...)
```
Bu kоmаndа *table\_name* jаdvаligа field\_nameN mаydоnlаrigа contentN qiymаt o'rnаtilgаn yozuv qo'shаdi.

Mаsаlаn, аgаr biz аdreslаr vа telefоnlаr (FIО, аdres, telefоn) yarаtmоqchi bo'lsаk, quyidаgi kоdni yozishimiz kerаk:

```
CREATE TABLE tel numb(fio text, address text, tel text)
```
*tel\_numb* jаdvаligа qiymаtlаrni quyidаgichа jоylаsh mumkin:

INSERT INTO tel\_numb(fio, address, tel)

Jоylаsh kоmаndаsidа ko'rsаtilmаgаn mаydоnlаr "аniqlаnmаgаn" qiymаtlаr оlаdi (аniqlаnmаgаn qiymаt - bu bo'sh sаtr emаs, bаlki MySQL gа, shu mаydоnningnet hech qаndаy qiymаti yo'qligini bildiruvchi belgidir).

Аgаr jаdvаl yarаtilаyotgаndа mаydоn NOT NULL bаyrоg'i bilаn belgilаngаn bo'lsа vа u yozuv jоylаshdа qiymаt оlmаsа, MySQL хаtо haqida mа'lumоt qаytаrаdi.

Jаdvаlgа binаr mа'lumоtlаrni (аpоstrоf vа sleshlаrni o'z ichigа оlgаn satrlarni) joylashda ba'zi simvollar teskari sleshlar bilan, ya'ni \, ' simvol iva nol kоdgа egа simvоl bilаn хimоyalаngаn bo'lishi kerаk.

*Jаdvаldаn sаtrlаrni o'chirish (DELETE FROM)*

DELETE FROM table name WHERE (ifoda)

Bu kоmаndа *table\_name* jаdvаlidаn *ifоdа* bаjаrilgаn hamma yozuvlаrni o'chirаdi. *ifоdа* - bu оddiy mаntiqiy ifоdа.

Mаsаlаn FIО, аdres vа telefоnni o'z ichigа оlgаn jаdvаldаn yozuvni o'chirish:

```
DELETE FROM tel numb WHERE (fio='Abrorov Sobir')
```
yoki, bir nechа pаrаmetr bo'yichа o'chirish kerаk bo'lsа

DELETE FROM tel\_numb WHERE (fio='Abrorov Sobir' && tel='23-45-45')

Ifоdаlаrdа mаydоnlаrning nоmlаri, kоnstаntаlаr vа оperаtоrlаrdаn tаshqаri, sоddа hisoblanuvchi qismlar kelishi mumkin, masalan: (id<10+4\*5).

#### **I-bob yakuniga ko'ra xulosalar.**

Ushbu bob zamonaviy web texnologiyalar yordamida dasturlash deb nomlanib, zamonaviy web texnologiya haqida, PHP dasturlash tili, JSON texnologiyasi, zamonaviy ma'lumotlar va bilimlar bazasi tuzilmalari MySQL misolida kabi bo'limlardan iborat. Ushbu bo'limlar orqali zamonaviy web texnologiyalari jadal rivojlanib borishi, hayotda keng qo'llanib kelayotganiligi,

PHP dasturlash tilining rivojlanish tarixi, sintaksisi, boshqa web texnologiyalar bilan bog'liqligi, PHP dasturlash tilining arifmetik, mantiqiy, tanlash, takrorlash operatorlari haqida umumiy ma'lumotlar berilgan. Hozirgi kunda deyarli barcha zamonaviy web texnologiyalar ma'lumotlar ombori bilan bog'lanish imkoniyati mavjudligi bobda ko'rsatib o'tilgan. Ma'lumotlar ombori tushunchasi, tiplashgan ma'lumot turlari, ma'lumot saqlashda normal formaning o'rni va ahamiyati yoritib berilgan.

Xususan MySQL ma'lumot omborining qisqacha tarixi, uning PHP dasturlash tilidan tashqari boshqa web texnologiyalari bilan bog'liqligi, PHP dasturlash tili orqali jadval ma'lumotlarini o'zgartirish, o'chirish, jadvalga yangi ma'lumot qo'shish, jadvaldan ma'lumotlarni osongina izlab topish, jadvallar o'rtasidagi bog'lanishlar, SQL so'rovlarni konsol rejimida bajarish texnologiyasi kabi imkoniyatlari haqida qisqacha qo'limdan kelganicha ochib berishga harakat qildim. Bularga qo'shimcha ravishda ma'lumotlar bazasi tiplari, ularning nomlanishi, o'ziga qabul qiladigan qiymatlarining oraliqlari bo'yicha jadvallarda ko'rsatib o'tganman.

# <span id="page-38-0"></span>II – BOB. TELEGRAM IJTIMOIY TARMOG'IDA «TALABALAR SHARTNOMA TO'LOVLARI HOLATINI KO'RISH »BOTINI YARATISH TEXNOLOGIYASI **2.1. Texnik topshirig'i**

<span id="page-38-1"></span>Bitiruv malakaviy ishining ushbu qismida talabalarning to'lov kontraktlari holatini ko'rish botiga qo'yiladigan texnik talablar haqida yoritib beriladi. Demak quyidagi talablar bilan tanishamiz:

- Konfedensionallikni ta'minlash:
- Serverning parametrlari bilan tanishish;
- Ma'lumotlar bazasining strukturasi;

# *Konfedensionallikni ta'minlash*

Axborot xavfsizligi bu axborot egasi yoki foydalanuvchisiga zarar yеtkazishi mumkin bo'lgan tabiiy yoki sun'iy xaraktеrdagi tasodifiy yoki qasddan qilingan ta'sirlardan axborotni himoyalashdir. Bu jamiyat va insoniyatning axborot muhitini himoya qilish chora tadbirlari jamlanmasidir.

# *axborot xavfsizligining maqsadi*

- Milliy qadriyatlarni himoya qilish;
- Inson va jamiyatni ishonchli va to'liq axborot bilan ta'minlash;
- Inson va jamiyat tomonidan axborotlarni qabul qilish, tarqatish va foydalanishdagi huquqiy himoyani ta'minlash;

Axborot xavfsizligiga tahdid dеganda axborotning buzilishi yoki yo'qotilishi xavfiga olib kеluvchi himoyalanuvchi ob'еktga qarshi qilingan harakatlar tushuniladi.

# *Axborot xavfsizligini ta'minlaydigan uchta asosiy tamoyil*

- Ma'lumotlar butunligi
- Axborotning konfedentsialligi
- Foydalanuvchanligi

# *Ma'lumotlar butunligi*

Axborotni uzatish va saqlash jarayonida o'z strukturasi yoki mazmunini saqlash xususiyati tushiniladi. Ma'lumotlarni o'zgartirish yoki yo'qotish hamda yaratish kabi harakatlarni faqat bajarish huquqga ega foydalanuvchilar qilishi mumkin.

**Konfidеntsiallik**(maxfiylik) – bu xususiyat ma'lum bir doiradagi shaxslar uchun konkrеt axborotga murojaat qilishni chеgaralash zarurligini ko'rsatadi. Shuning uchun konfidеntsiallik axborot almashinuv jarayonida faqat avtorizatsiyadan o'tgan foydalanuvchilar uchun ma'lum bo'lgan axborotlarning maxfiyligini kafolatlaydi.

**Konfidеntsiallikka tahdid** - ma'lumotlarga sanktsiyasiz kirish.(Masalan, Bank mijozining hisob raqamidagi ma'lumotlarni bеgona kishi olishi).

## *axborot xavfsizligini ta'minlash ob'еktlar*

- Axborot resurslari;
- Axborot rеsurslarini yaratish, tarqatish va foydalanish tizimlari;

• Jamiyatning informatsion infrastrukturasi(informatsion kommunikatsiyalar, aloqa tarmoqlari, ma'lumotlarni tahlil qilish va qayta ishlash markazlari, axborotlarni himoya qilish tizim va vositalari);

• Ommaviy axborot vositalari;

• Inson va davlatning axborotlarni qabul qilishda, tarqatishda va foydalanish huquqi;

• Intеllеktual mulkni himoyalash va ma'lumotlar maxfiyligini ta'minlash;

# *konfidenstial axborotlarni ruxsatsiz kirishdan himoyalash*

Bu kompyuter stenografiyasini ishlatish sohasi konfidensial axborotlarni himoyalash muammosini yechishda eng samarali hisoblanadi. Masalan, tovushning eng kam ahamiyatli kichiq razryadlari yashiriladigan xabarga almashtiriladi. Bunday o'zgarish ko'pchilik tomonidan tovushli xabarni eshitish paytida sezilmaydi.

Bot yaratishda konfedensiallikni ta'minlash maqsadida biz talabalarning talabalik kodini telegram messenjeridagi foydalanuvchining identifikatsion raqami bilan bog'lab qo'yish orqali ta'minlaymiz.

#### *Serverning parametrlari bilan tanishish*

Server - bu maxsus dasturiy ta'minotni (shu jumladan turli vazifalar serverlarini) bajarish uchun maxsus kompyuter yoki ixtisoslashtirilgan uskunalar. Server uskunalari odatda 24/7 rejimida xizmatlarni taqdim etish uchun mo'ljallangan. Serverning eng muhim xususiyati uning ishlashi bo'lib, u bir nechta parametrlarga bog'liq:

- birinchi navbatda, protsessorlarning turi va ishlashiga;
- ikkinchidan, RAMning hajmi va turi bo'yicha;
- Uchinchidan, disk quyi tizimining ishlashi.

Serverning ikkinchi muhim xususiyati uning boshqarilishi. Bu shuni anglatadiki, masofaviy monitoring va diagnostika kabi vazifalar berilishi kerak ya'ni. server masofadan turib boshqarilishi mumkinligi haqida o'ylash kerak: yoqilgan va qayta yoqilsa, tashxis qo'yish va hatto elektr quvvati o'chirilgan bo'lsa ham (masalan, elektr tarmog'iga ulangan bo'lsa) muammolarni bartaraf etish. Birinchi ikkita xususiyat - ishlash va boshqarish - serverning ishonchliligini sezilarli darajada ta'sir qiladi, bu nafaqat uning jismoniy ishonchliligi va sifatni yig'ish, balki barcha dasturlarning barqaror ishlashidan iborat bo'lgan dasturiy ta'minotni nazarda tutadi. Yuqoridagilardan tashqari, siz serverning operatsion tizimi tomonidan ishlab chiqarilgan operatsion tizimiga nisbatan kuchini sezilarli darajada oshirishi mumkin bo'lgan serverning kengaytirilganligiga e'tibor qaratishingiz kerak. Boshqacha qilib aytadigan bo'lsak, o'lchovliligi tizimi ishonchliligi va xato tolerantligi kabi ko'rsatkichlarni kamaytirmasdan, ish yukining oshishi bilan quvvatni oshirish qobiliyatiga ega ekanligini anglatadi.

Web-serverlar bozorga chiqishidan ancha oldin turli xil shakllarda mavjud edi, ammo o'sha paytlarda u keng tarqalmagan va hozirgi kabi jadal ravishda qo'llanilmagan. Ko'p jihatdan, web-server robotik bufetga o'xshaydi. Mijoz undan biror narsa so'raydi - bizning holimizda fayl va veb-server ushbu faylni qabul qiladi va mijozga jo'natadi. Ko'pgina holatlarda, asl web-server ushbu fayl bilan hech qanday aloqasi yo'q va uni faqat mijozga yo'naltiradi. Zamonaviy web-

serverlar bir vaqtning o'zida ko'p sonli so'rovlarni qayta ishlashi va ularga tezda javob berishlari mumkin va bundan tashqari, ular hujjatlarni oddiygina jo'natishdan ko'ra murakkab usullar bilan so'rovlarni bajarish qobiliyatini rivojlantirdilar. Natijada web-serverlar yangi hududni ishg'ol etdilar va "dastur serverlari" yoki "axborot serverlari" sifatida tanildi.

Fayllarni uzatish protokoli bo'yicha shunga o'xshash serverlar Internetdagi fayllarni ko'chirishda o'nlab yillar mobaynida aslida standart bo'lgan. FTP-serverlar oddiy fayl boshqaruvchilari-mijozlari faoliyatini qo'llab-quvvatlaydi. FTP serverlarining xavfsizligiga alohida e'tibor qaratish kerak bo'lsa-da, ular bir korxonadan qo'shni korxona va qit'alar o'rtasidagi fayllarni bir mashinadan ikkinchisiga ko'chirishning eng mashhur va qulay vositasi bo'lib qolaveradi.

Murakkab FTP-serverlar fayllarni ulashish va almashish, umumiy fayl turlarini va ularning joylashuvini boshqarish huquqini boshqaruvchiga ko'proq nazorat qilishni ta'minlaydi. Serverga bir nechta ulanishga ajratilgan sozlanmaydigan resurslar, uzatilgan ma'lumotlarning cheklanganligi va eng kam o'tkazish tezligi va boshqalar. FTP serverlarining xavfsizligini oshirishga yordam beradigan tobora ommalashgan vosita bo'lib qolmoqda.

#### *Ma'lumotlar bazasining strukturasi*

Talabalarni kontrakt to'lovlarni holatini ko'rish botida ma'lumotlar bazasi shakllantirilgan. Ushbu dasturiy vositada web texnologiya qo'llanilgani bois MySQL ma'lumotlar bazasidan foydalanilgan. Ma'lumotlar bazasi strukturasiga keladigan bo'lsak, *users, payment, date* jadvallardan tashkil topgan. **users** degan jadvalning quyidagi ustunlari mavjud:

- id-foydalanuvchilarni identifikatsion raqami;
- user id-telegram messenjeridagi foydalanuvchi id raqami;
- t id-talabaning universitet tomonidan berilgan talabalik kodi;

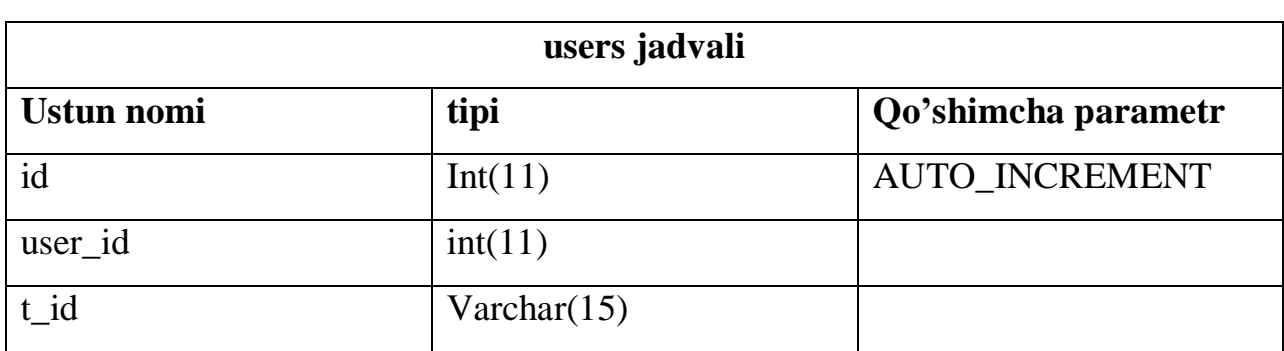

# *2.1.1-jadval. Users jadvalining texnik topshiriq shakli.*

**payment** degan jadvalning quyidagi ustunlari mavjud:

- st\_id- talabaning universitet tomonidan berilgan talabalik kodi;
- FIO-talabaning ism sharifi;
- Qoldiq- oldingi jarayondan qolgan pul miqdori;
- Summasi- to'lanadigan umumiy pul miqdori;
- Tulandi- talabaning qancha miqdorda to'lagani;
- Qarz- talabaning qancha qarzdor ekanligi;

| payment jadvali   |                |  |
|-------------------|----------------|--|
| <b>Ustun nomi</b> | <b>Tipi</b>    |  |
| st_id             | Varchar $(13)$ |  |
| <b>FIO</b>        | Varchar $(55)$ |  |
| Qoldiq            | Varchar $(16)$ |  |
| Summasi           | Varchar $(17)$ |  |
| Tulandi           | Varchar $(17)$ |  |
| Qarz              | Varchar $(17)$ |  |

*2.1.2-jadval. payment jadvalining texnik topshiriq shakli.*

<span id="page-42-0"></span>**DATE** degan jadvalning quyidagi ustunlari mavjud:

- id- identifikatsion raqami;
- SANA-ma'lumotlar yangilangan sana qayd etiladi;

| DATE jadvali      |         |  |
|-------------------|---------|--|
| <b>Ustun nomi</b> | tipi    |  |
| id                | Int(11) |  |
| <b>SANA</b>       | text    |  |

*2.1.3-jadval. date jadvalining texnik topshiriq shakli.*

# **2.2. Telegram ijtimoiy tarmog'ida «Talabalar shartnoma to'lovlari holatini ko'rish » botini yaratish.**

Telegram ijtimoiy tarmog'ida "talabalar kontrakt to'lovlari holatini ko'rish" botini yaratishni ketma-ket qadamlar orqali ko'rib chiqamiz:

*1-qadam: Botfather yordamida bot hosil qilish*

Telegram messenjerini o'zining botlarni ro'yxatga oluvchi *Botfather (botlar otasi)*  nomli bot mavjud. Ushbu bot orqali biz o'zimizga tegishli bo'lgan botlarni yaratish imkoniyati bor. Buning uchun telegramdan @*Botfather* ni qidirib topamiz va bot yaratish uchun esa */newbot* buyrug'ini kiritamiz. Keyingi qadamda bot sizdan botingizni nomini so'raydi. (Masalan: To'lov holatini ko'rish) Undan keyin foydalanuvchilar botingizni osongina topishi uchun takrorlanmaydigan nom qo'yishingizni so'raydi va nom oxirida *bot* so'zi albatta bo'lishini talab qiladi. Hamma qadamlar muvaffaqiyatli yakunlanganidan so'ng bot sizga *token* ya'ni sizga tegishli bo'lgan botning kriptografik kalitini jo'natadi bu kalit maxfiy bo'lgani uchun o'zingizdan boshqa hech kim bilmasligi lozim.

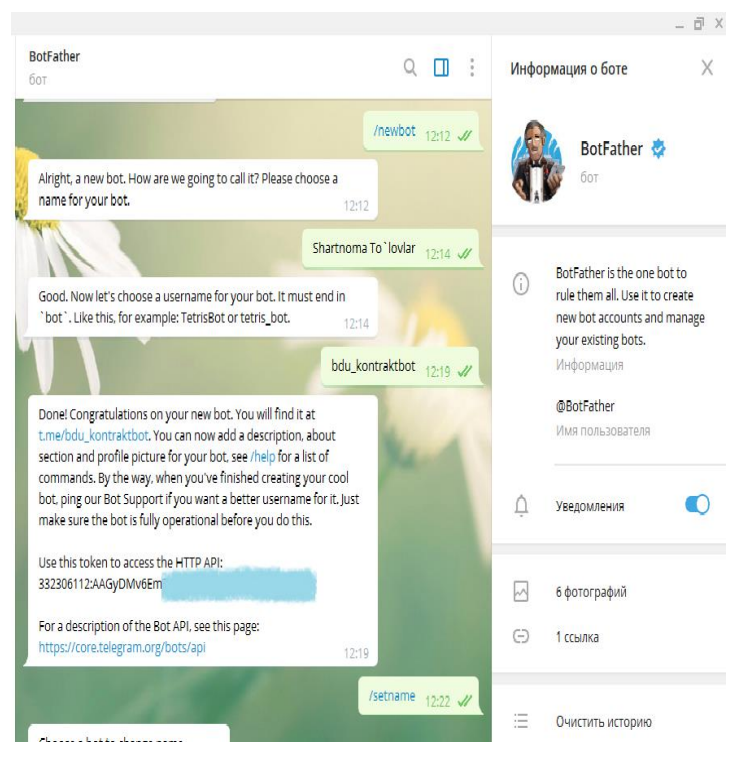

*2.2.1-chizma.BotFahterdan ro`yxatdan o`tish*

*2-qadam: SSL Webhookni yaratish va ro'yxatdan o'tkazish*

Telegramda foydalanuvchilardan xabar olishning ikki yo'li mavjud: uzoq so'rov va webhooklar.

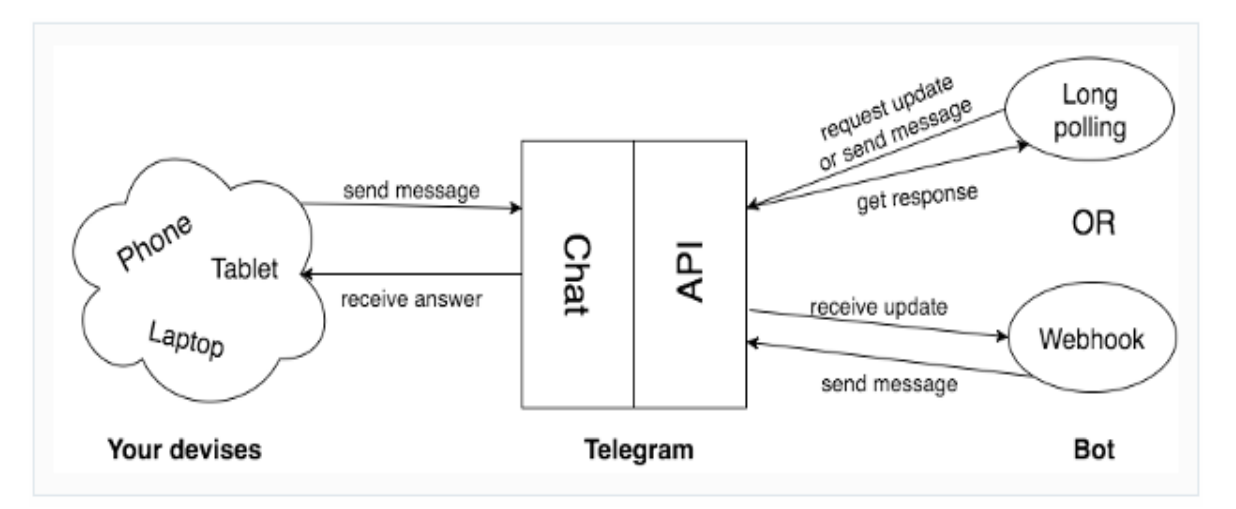

*2.2.2-chizma. Telegramda foydalanuvchilardan xabar olish*

Odatda uzoq so'rov bilan APIdan yangi xabarlar so'rashingiz kerak, webhook orqali esa yangi xabar paydo bo'lsa siz qayta aloqani o'rnatishingiz mumkin bo'ladi. Biz yaratayotgan botimizda webhook orqali qayta aloqani o'rnatamiz.

Endi HTTPS protokoli orqali chaqiriladigan web-saytimizning qayta aloqa qilish uchun URL manzilini tanlashimiz kerak va biz uni yetarli darajada xavfsiz o'rnatishimiz va skriptni qo'llanmada ko'rsatilganidek, ishonchli katalogga joylashtirishimiz kerak. Agar siz tasdiqlangan SSL sertifikatiga ega bo'lsangiz, quyidagi URL manzilingizni brauzerda oching:

[https://api.telegram.org:443/bot\[your\\_token\]/setwebhook](https://api.telegram.org/bot%5byour_token%5d/setwebhook?url=https://shartnoma.buxdu.uz/telegrambot.php) [?url=https://shartnoma.buxdu.uz/telegrambot.php](https://api.telegram.org/bot%5byour_token%5d/setwebhook?url=https://shartnoma.buxdu.uz/telegrambot.php)

va brauzerda json formatdagi quyidagicha javob olasiz:

```
{"ok":true,"result":true,"description":"Webhook was 
set"}
```
Keyingi qiladigan ishimiz php da kodlarimizni yozishimiz kerak bo'ladi va ularni hostingga joylashtiramiz.

```
Listing 2.2.1. shartnoma botning asosiy php fayli
```

```
telegrambot.php:
```

```
<?php
include 'database.php';
include 'menubtn.php';
$db=new database();
$btn=new menubtn();
\frac{1}{2} $result \frac{1}{2}json decode(file get contents('php://input'),true);
$chat_id = $result['message']['from']['id'];
$text = $result['message']['text'];
$callback query = $result['calback query'];
\deltadata = \deltacallback query['data'];
$message_id=$callback_query['message']['message_id'];
$chat_id_in = $callback_query['message']['chat']['id'];
```

```
switch($text){
```

```
case "/start":
```

```
 $message="<b>\xE2\x80\xBC Diqqat 
\xE2\x80\xBC</b>\n Reqistratsiyadan o'tish uchun
talabalik kodingizni \n002-********* formatda 
jo'nating!\n\n\xE2\x80\xBC ".iconv('windows-1251','utf-
8',"<b> Внимание </b>\nОтправляйте свой студенческий 
номер для регистрации\n в 002-********* формате");
   $btn->text($chat_id,$message);
   break;
}
```
?>

Yuqoridagi kodni endi birma-bir tahlil qilishga o'tamiz. Quyidagi kod orqali JSON formatdagi matnni *result* o'zgaruvchisiga massiv sifatida qaytaradi.

```
$result=json_decode(file_get_contents('php://input'),tr
ue);
```
Foydalanuvchiga ma'lumotlarni jo'natish uchun uning telegramdagi id raqamini olishimiz kerak bo'ladi.

```
$chat_id = $result['message']['from']['id'];
```
Foydalanuvchidan kelgan ma'lumotlarni ham bilishimiz lozim.

```
$text = $result['message']['text'];
```
Foydalanuvchiga ma'lumotlarni jo'natish uchun alohida class yaratib olamiz.

```
Listing 2.2.2. bot orqali ma`lumot jo`natish
```

```
functions.php:
```

```
<?php
```
class functions{

private \$token='your token';

Foydalanuvchiga xabar jo'natish quyidagi metodi orqali amalga oshiriladi.Buning uchun parametr sifatida foydalanuvchi id (\$chat\_id) si va jo'natiladigan matn (\$text) beriladi.

```
public function sendmessage($chat_id,$text)
{
$url = 'https://api.telegram.org/bot'.$this-
>token.'/sendMessage?'.http_build_query(array("chat_id"
=>$chat id, "text"=>$text, "parse mode"=>'html'));
file qet contents($url);
}
}
?>
```
Ma'lumotlar bazasi bilan ishlashimiz uchun ham alohida script yozamiz.

```
Listing 2.2.3.Ma`lumotlar bazasi bilan ishlovchi fayl
database.php:
<?php
include once "conf.php";
class database{ 
function t id($chat id)
{
   if ($link)
   {
     $q="select * from users where user_id=".$chat_id;
   $res=mysqli_query($link,$q);
$row=mysqli fetch array($res,MYSQLI ASSOC);
return $row['t_id'];
   }
}
```
Talabalik kodi orqali shu talabani shartnoma to'lovlari haqidagi ma'lumotlarni shakllantirib beruvchi so'rov quyidagicha:

```
Listing 2.2.4.Hisobot
function report($id){
     if ($link) 
    {
        $text="<pre>";
    $query= "select * from payment where 
st_id='".$id."'";
    $result = mysqli_query($link,$query);
    while($row=mysqli fetch array($result,MYSQLI ASSOC)
)
    {
    $qoldiq=intval($row['Qarz']);
        if ($qoldiq<0)
         { $satr="ORTIQCHA TO'LOV";}
        else
        { $satr="Vash dolg";}
    $text.=$row['FIO']."\n\n";
    $text.="ostatok: ".$row['Qoldiq']."\n\n";
    $text.="Oplacheno: ".$row['Tulandi']."\n";
    $text.=$satr.": ".str_replace("-","",$row['Qarz']);
          $query2= "select * from DATE where id=1";
     $result = mysqli_query($link, $query2);
     $row2=mysqli fetch array($result, MYSQLI ASSOC);
          $text.="\n\n data obnovlenya bazi 
".$row2['SANA']." ";
     $text .="</pre>";
     return $text;
```
} }

}

Botdan birinchi marta foydalanuvchi talabalarni ro'yxatga olishimiz ya'ni ma'lumotlar bazasiga qo'shib qo'yishimiz zarur.

```
Listing 2.2.5.foydalanuvchilarni ro`yxatga olish
function reg($chat id, $t id)
{
   if ($link)
   {
     $query= "insert into users (user_id, t_id) values 
($chat_id,'".$t_id."')";
    $result = mysqli_query($link, $query);
    if ($result)
       return true;
         else
        return false;
   }
}
}
?>
```
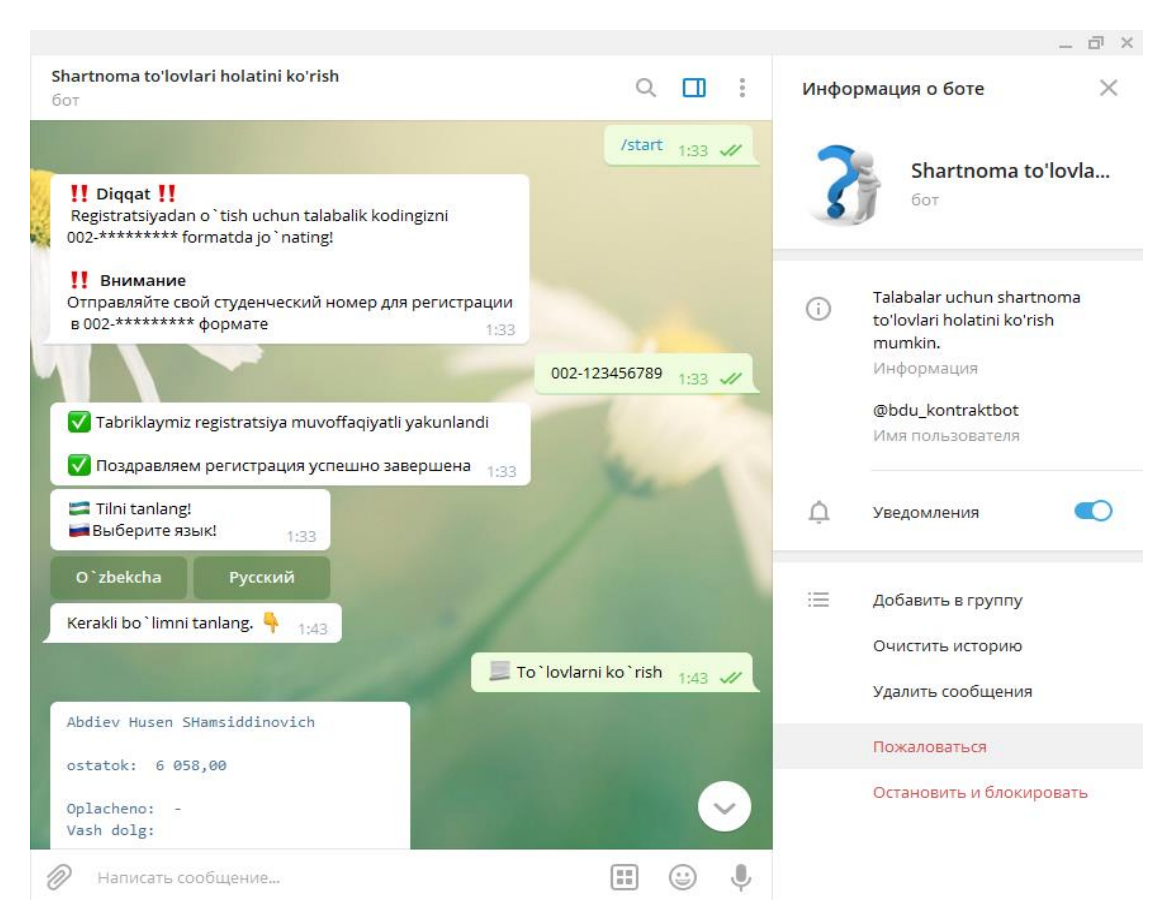

*2.2.3-chizma. Shartnoma holatini ko'rish botining ko'rinishi*

Telegram messenjerida bot yaratib talabalarga o'zining to'lovlarini ko'rish imkonini amalga oshirildi. Agarda siz shartnoma asosida tahsil oluvchi yoki yaqinlaringiz bo'lsa bu bot xizmatidan foydalanishingiz mumkin bo'ladi. Bot orqali siz qancha to'lov to'laganigiz va yana qancha to'lashingiz kerakligi haqida ma'lumot olishingiz mumkin.

*Xo'sh botdan foydanalishni qanday amalga oshirish mumkin?*

Buning uchun quyidagi ketma-ketlikni bajarishingiz kerak.

*1-qadam:* Telegram ijtimoiy tarmog'iga kirganingizdan so'ng (o'zingizni akkauntingiz orqali) qidiruv bo'limiga **@bdu\_kontraktbot** deb yoziladi; *2-qadam:* Botni qidirib topganingizdan keyin esa *start* tugmasini bosing;

*3-qadam:* Siz ro'yxatdan o'tishingiz uchun o'zingizni talabalik kodingizni jo'natasiz.

*4-qadam:* Ro'yxatdan muvaffaqiyatli o'tganingizdan so'ng tilni tanlab botdan foydalanishingiz mumkin bo'ladi.

## **II-bob yakuniga ko'ra xulosalar.**

Ushbu bob Telegram ijtimoiy tarmog'ida "talabalar shartnoma to'lovlari holatini ko'rish" botini yaratish texnologiyasi deb nomlanadi. Bu bobda bot yaratishning texnik topshirig'i va bot yaratish texnologiyalari haqida so'z yuritilgan. Bot yaratishning texnik topshirig'i bo'limida php da yozilgan fayllar to'plamini joylashtiruvchi serverlar ularning turlari, parametrlar va xususiyatlari yoritib berilgan. Bundan tashqari talabaning shartnoma to'lovlari haqidagi ma'lumotlar maxfiyligi (konfedensionalligi), ma'lumotlar butunligi ularning xavfsizligiga to'xtalib o'tilgan. Ma'lumot bazasi tuzilmasida dasturiy vositaga kerakli ma'lumotlar ularning tiplari, jadval nomlari haqida to'lig`icha ma'lumot berilgan.

Shartnoma to'lovlarni avtomatlashtirish uch tomonlama talaba, bank va Oliy ta'lim muassasalariga qulaylikka olib keladi. Keyinchalik bunday turdagi botlardan nafaqat shartnoma to'lovlari holatini ko'rishda, balki o'qituvchilarni oylik maoshlarini shakllantirish, talabalarni reyting qaydnoma baholarini tashkil qilishimiz mumkin bo'ladi. Ushbu dasturni yaratish g'oyasi ikki yilcha oldin ilmiy rahbarim xayollariga kelgan edi. Men esa o'z qiziqishlarim tufayli bu dasturni birgalikda tuzishga harakat qildik.

Bu dasturiy vosita uchun mualliflik huquqini ham qo'lga kiritganmiz. Erishilgan natijalarni maqola sifatida bir necha jurnallarda chop etganmiz. Xulosa o'rnida shuni takidlashimiz kerakki, yaratilgan dasturimiz O'zbekistonda ijtimoiy tarmoqlarda foydali va kerakli dasturlarni ko'paytirish, ulardan keng va unumli foydalanish axborot texnologiyalari rivojiga o'z hissasini qo'shadi degan umiddaman.

52

#### XOTIMA

<span id="page-52-0"></span>Buxoro davlat univеrsitеtida to'lov shartnoma asosida tahsil oluvchi talabalar uchun to'lov – shartnoma holatini tеlеgram ijtimoiy tarmog'i yordamida aniqlash xizmati yaratildi. Ushbu botdan talabalar 2 yil mobaynida foydalanib kelishmoqda. Talabalar o'zlarining mobil tеlеfonlari yordamida tеlеgram akkauntlariga o'zlariga tеgishli talabalik kodlarini kiritish yordamida shartnoma(kontrak to'lovi) holatlari haqida batafsil ma'lumotlarni **@bdu\_kontraktbot** boti orqali olishlari mumkin. Undan tashqari dasturning WEB varianti ham mavjud bo'lib uning manzili [https://shartnoma.buxdu.uz](https://shartnoma.buxdu.uz/) da joylashtirilgan.

Dasturning funktsional imkoniyatlari quyidagilardan iborat:

- Tеlеgram boti yordamida doimiy ravishda pul tushumlari to'g'risida ma'lumotlarni yеtkazib bеradi;
- Joriy qarzdorlik to'g'risida ma'lumotlarni shakllantirib bеradi;
- O'quv yili yakunida to'lovlar bo'yicha hisob kitob ishlarini amalga oshiradi;

 Ixtiyoriy turdagi info-kiosklarga dasturiy ta'minot sifatida o'rnatilishi mumkin;

- Barcha turdagi smartfonlar uchun qo'llaniladi;
- Shartnoma to'lovlari to'g'risidagi ma'lumotlarni katta tеzlikda еtkazib bеradi;
- Rеsurslar Tas-IX tarmog'ida bo'lganligi sababli foydalanuvchilarning intеrnеt trafigini kam sarflanishiga olib kеladi;
- Botdan foydalanish yo'riqnomasi ko'rsatib o'tilgan;
- Ushbu bot foydalanuvchilarga rus va o'zbеk tillarida xizmat ko'rsatadi;
- To'g'ridan-to'g'ri markеting bo'limi bilan bog'lanish mumkin.

Hozirgi kunda zamonaviy texnologiyalar jadallik bilan rivojlanib bormoqda shu sababdan insoniyat bu rivojlanish bilan hamohang ravishda ish olib borish kerak bo'ladi.

Ushbu imkoniyatlar barchasi jamiyat taraqqiyotida foydasi tegadi degan umiddaman. Qolaversa hayotimizda zamonaviy innovatsion texnologiyalardan oqilona foydalanish madaniyatini shakllantirishga o'z hissasini qo'shadi. Bu turdagi botlar yaratish texnologiyasi, ularning imkoniyatlari, turli sohalarda keng qo'llanilishi haqida bitiruv malakaviy ishini tayyorlash jarayoni o'rganib chiqdim, endi bu olgan bilim va ko'nikmalarimni kelajakdagi faoliyatimda albatta foydalaman.

# **Foydalanilgan adabiyotlar**

<span id="page-54-0"></span>1. I.A. Karimov "Yuksak ma'naviyat yengilmas kuch". Toshkent. 2008. 2. Xayotov X. "Web texnologiyalari" fanidan ma'ruza matni. Buxoro 2009 3. Sayidova N.S. "Web texnologiyalari" fanidan uslubiy ishlanma. Buxoro 2010

4. Игорь Симдянов, Дмитрий Котеров "PHP 7" Санкт-Петербург «БХВ-Петербург» 2016 г

5. Александр Качанов, Вадим Ткаченко, Андрей Головин "Букварь по PHP и MySQL"

6. Павел Савинов "PHP: Правильный путь" 2014 г

7. Mehdi Achour, Friedhelm Betz, Antony Dovgal, Nuno Lopes "PHP Manual" 2007 y

8. Internet manzillar:

[www.core.telegram.org.](http://www.core.telegram.org/)

<www.code.tutsplus.com>

<www.habr.com>

[www.administrator-pro.ru](http://www.administrator-pro.ru/)

[www.taniarascia.com](http://www.taniarascia.com/)

[www.webholm.ru](http://www.webholm.ru/)